**ФИО: Емерьянов Сергей Геннальевии бочей программе дисциплины «Языки программирования»** Лата полписания: 19.12.2023 10:09:03

Уникальный протретитьй тиреподавания дисциплины: формирование у студентов базовых 

деятельности, соблюдать основные требования информационной безопасности, развивая навыки работы с компьютером как средством управления информацией, а так же их использования научных исследованиях.

## Задачи преподавания дисциплины:

создавать программы на языке высокого уровня, применять существующие реализации структур данных и алгоритмов.

разрабатывать программы для работы с файлами как с источником данных;

отлаживает разработанные программные средства.

# Компетенции, формируемые в результате освоения дисциплины: -

УК-3 Способен организовывать и руководить работой команды, вырабатывая командную стратегию для достижения поставленной цели;

УК-3.1 Вырабатывает стратегию сотрудничества и на ее основе организует отбор членов команды для достижения поставленной цели;

УК-3.2 Планирует и корректирует работу команды с учетом интересов, особенностей поведения и мнений ее члено;

УК-3.3 Разрешает конфликты и противоречия при деловом общении на основе учета интересов всех сторо;

УК-3.4 Организует дискуссии по заданной теме и обсуждение результатов работы команды с привлечением оппонентов разработанным идеям;

УК-3.5 Планирует командную работу, распределяет поручения и делегирует полномочия членам команды;

ОПК-7 Способен создавать программы на языке высокого уровня, применять существующие реализации структур данных и алгоритмов;

ОПК-7.1 Разрабатывает с помощью языков высокого уровня алгоритмы решения типовых профессиональных задач;

ОПК-7.2 Разрабатывает программы для работы с файлами как с источником данных;

ОПК-7.3 Отлаживает разработанные программные средства.

## Разделы дисциплины:

Основные понятия и определения.. 1.

- $2^{1}$ Программирование линейных алгоритмов на языке С#.
- 3. Программирование разветвленных алгоритмов на языке С#.
- $\overline{4}$ . Программирование циклических алгоритмов на языке С#.

 $5<sub>1</sub>$ Работа с одномерными массивами на языке С#.

- 6. Работа с двумерными массивами на языке C#.
- 7. Функции.
- 8. Строки.
- 9. Графический режим работы.
- 10. Структуры и объединения.
- 11. Файлы в С#.

**Виды учебной работы:** лекции, лабораторные занятия.

**Изучение дисциплины заканчивается** зачетом в 1 семестре и экзаменом во 2 семемтре.

#### МИНОБРНАУКИ РОССИИ

Юго-Западный государственный университет

УТВЕРЖДАЮ: И.О. декана факультета фундаментальной и прикладной информатики. (наименование ф-та полностью)

М.О. Таныгин (подпись, инициалы, фамилия)

 $\kappa$   $\alpha$   $\mu$   $\beta$   $\beta$ 2021 г.

#### РАБОЧАЯ ПРОГРАММА ДИСЦИПЛИНЫ

Языки программирования

(наименование дисциплины)

ОПОП ВО 10.05.02 Информационная безопасность телекоммуникационных систем, шифр и наименование направления подготовки (специальности)

направленность (профиль) Защита информации в системах связи и управления наименование направленности (профиля, специализации)

форма обучения

Очное

(очная, очно-заочная, заочная)

Курск - 2021

Рабочая программа дисциплины составлена в соответствии с ФГОС ВО специалитетапо направлению подготовки (специальности) 10.05.02 Информационная безопасность телекоммуникационных систем на основании учебного плана ОПОП BO. 10.05.02 Информационная безопасность телекоммуникационных систем, направленность (профиль) Защита информации в системах связи и управления, одобренного Ученым советом университета (Протокол № 7 от 25.02.2020).

Рабочая программа дисциплины обсуждена и рекомендована к реализации в образовательном процессе для обучения студентов по ОПОП ВО 10.05.02 Информационная безопасность телекоммуникационных систем, направленность (профиль) Защита информации в системах связи и управленияна заседании кафедры«Программная инжененрия»Протокол № 11 от 18.06.2021

Малышев А.В. Зав. кафедрой Разработчик программы Лисицин Л.А. к.т.н., доцент (ученоя степень и ученое звание, Ф.И.О.) Mheurl MakapobckastB.T. /Директор научной библиотеки

Рабочая программа дисциплиныпересмотрена, обсуждена и рекомендована к реализациив образовательном процессе на основании учебного плана ОПОП ВО безопасность телекоммуникационных 10.05.02 Информационная систем, направленность (профиль, специализация) Защита информации в системах связи и одобренного Ученым советом университета (Протокол управления,  $N<sub>2</sub>$ от 18 № 2014), на заседании кафедры .<br>Виаименование кафедры, дата, номер протокола)

A.B. Manuel Зав. кафедрой Рабочая программа дисциплины пересмотрена, обсуждена и рекомендована к реализациив образовательном процессе на основании учебного плана ОПОП ВО безопасность телекоммуникационных 10.05.02 Информационная систем. направленность (профиль, специализация) Защита информации в системах связи и управления одобренного Ученым советом университета (Протокол  $N<sub>0</sub>$ от 18.02.2014), на заседании кафедры  $\mu$  $0101.0123$  $N/2$ (наименование кафедры, дата, номер протокола)

A.B. Monkings Зав. кафедрой

Рабочая программа дисциплиныпересмотрена, обсуждена и рекомендована к реализации в образовательном процессе на основании учебного плана ОПОП ВО Информационная безопасность телекоммуникационных 10.05.02 систем, направленность (профиль, специализация) Защита информации в системах связи и управления, одобренного Ученым советом университета (Протокол  $N_2$ OTU.U.U. ZAngl HA.32GCHAHHWKADAUDILU.U. Anggrossence of Copyrones систем. одобренного советом автоматизированных Ученым Безопасность  $.20$  ). кафедры  $N<sub>2</sub>$ на заселании университета (Протокол OT

<sup>(</sup>наименование кафедры, дата, намер протокола)

**1 Цель и задачи дисциплины. Перечень планируемых результатов обучения по дисциплине, соотнесенных с планируемыми результатами освоения основной профессиональной образовательной программы** 

## **1.1 Цель дисциплины**

Формирование профессиональной культуры, расширение мировоззрения и формирование у обучающихся самостоятельного мышления в области использования информационных компьютерных технологий, получение ими систематических знаний о технике и технологиях, используемых в современной науке и практике. теоретико-прикладных представлений об основах алгоритмизации и проектирования программ, приемов программирования на конкретных алгоритмических языках,. основ организации вычислительного процесса на ЭВМ; привитие навыков анализа корректности программ, их отладки и тестирования с использованием современных сред программировани

## **1.2 Задачи дисциплины**

- изучение технологий разработки программ;

- приобретение навыков практического использования языков программирования;

- осваивать информационного обеспечения и компьютерных технологий в научной и образовательной деятельности;

- приобретение студентами специальных знаний и умений, необходимых для работы с новыми информационными технологиями и организации высокоэффективных компьютеризованных технологий;

- ознакомление с основами теории построения инструментальных средств информационных технологий;

- овладение инструментальными средства компьютерных технологий информационного обслуживания экономической деятельности;

- овладение компьютерными технологиями интеллектуальной поддержки решений.

## **1.3 Перечень планируемых результатов обучения по дисциплине, соотнесенных с планируемыми результатами освоения основной профессиональной образовательной программы**

*Планируемые результаты освоения основной профессиональной образовательной программы (компетенции, закрепленные за дисциплиной) Код и наименование индикатора достижения компетенции, закрепленного за дисциплиной Планируемые результаты обучения по дисциплине, соотнесенные с индикаторами достижения компетенций код компетенции наименование компетенции* УК-3 Способен организовывать и УК-3.1 Вырабатывает *Знать:*нормы и правила коммандной работы

Таблица 1.3 – Результаты обучения по дисциплине

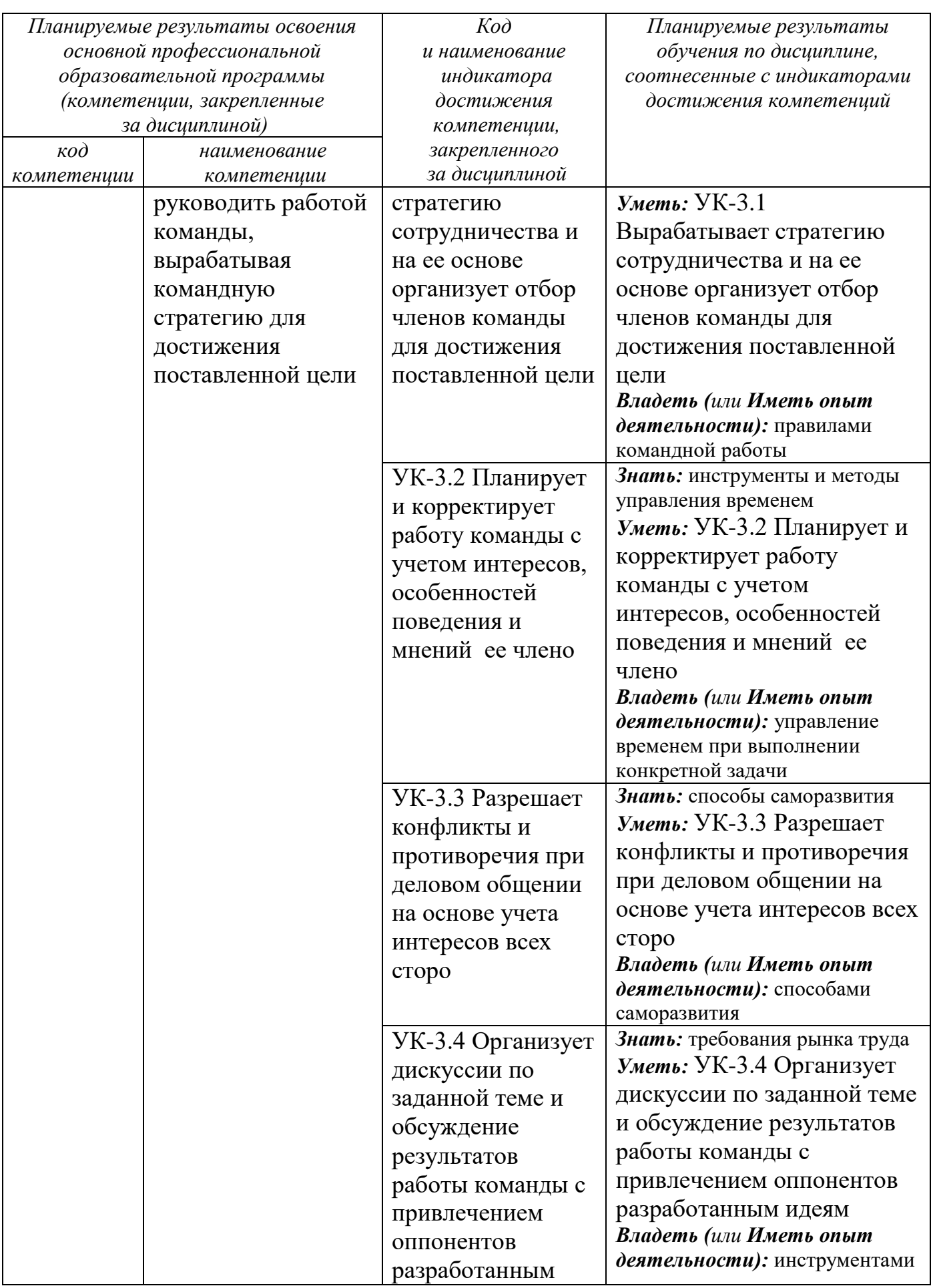

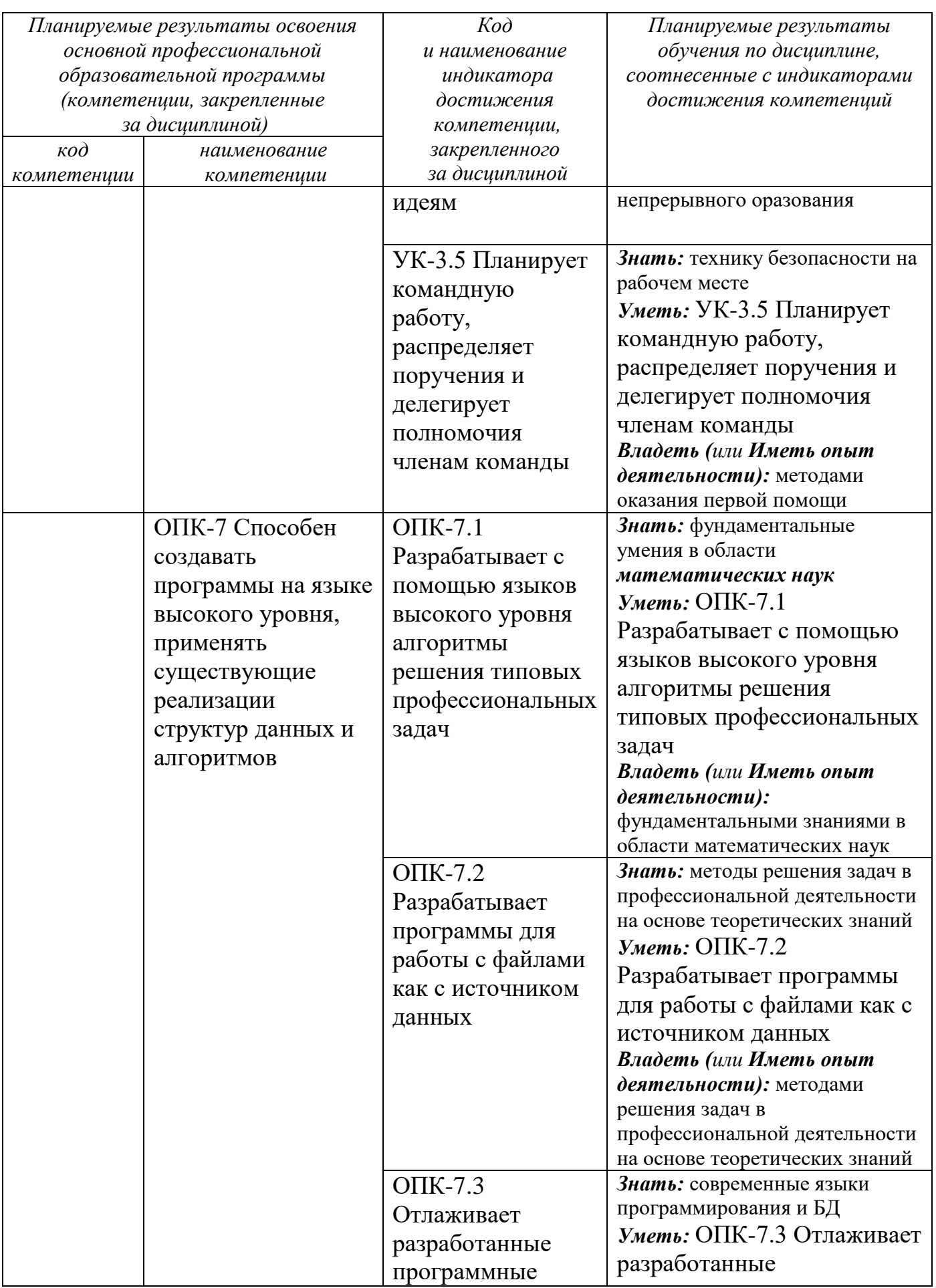

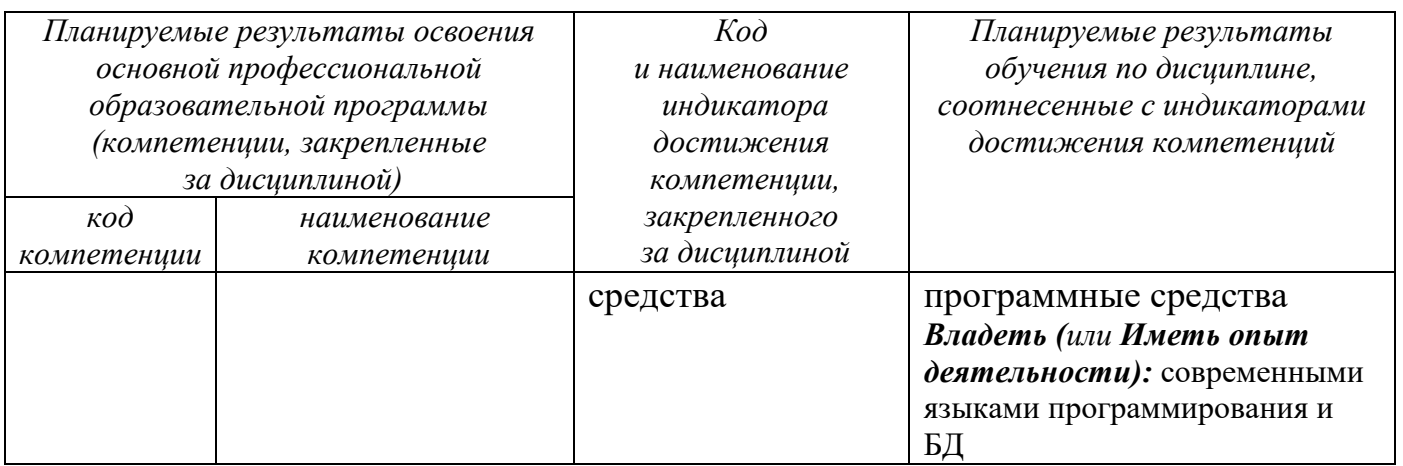

## **2 Указание места дисциплины в структуре основной профессиональной образовательной программы**

Дисциплина «Языки программирования» входит в обязательную часть блока 1 «Дисциплины (модули») основной профессиональной образовательной программы – программы магистратуры (специалитета, бакалавриата) 10.05.02 Информационная безопасность телекоммуникационных систем, аправленность (профиль, специализация) «Управление безопасностью телекоммуникационных систем и сетей». Дисциплина изучается на 1 курсе 1-2 семестрах.

## **3 Объем дисциплины в зачетных единицах с указанием количества академических или астрономических часов, выделенных на контактную работу обучающихся с преподавателем (по видам учебных занятий) и на самостоятельную работу обучающихся**

Общая трудоемкость (объем) дисциплины составляет зачетные единицы (з.е.), 144+144 (288) академических часов.

| Виды учебной работы                                             | Всего,         |  |
|-----------------------------------------------------------------|----------------|--|
|                                                                 | часов          |  |
| Общая трудоемкость дисциплины                                   | $144+144(288)$ |  |
| Контактная работа обучающихся с преподавателем по видам учебных | 182,75         |  |
| занятий (всего)                                                 |                |  |
| в том числе:                                                    |                |  |
| лекции                                                          | $36 + 36$      |  |
| лабораторные занятия                                            | $54 + 54$      |  |
| практические занятия                                            |                |  |
| Самостоятельная работа обучающихся (всего)                      | $53.9 + 15.35$ |  |
|                                                                 | (69,35)        |  |
| Контроль (подготовка к экзамену)                                | $0+36$         |  |
| Контактная работа по промежуточной аттестации (всего АттКР)     | $0,1+2,65$     |  |
| в том числе:                                                    |                |  |

Таблица 3 - Объем дисциплины

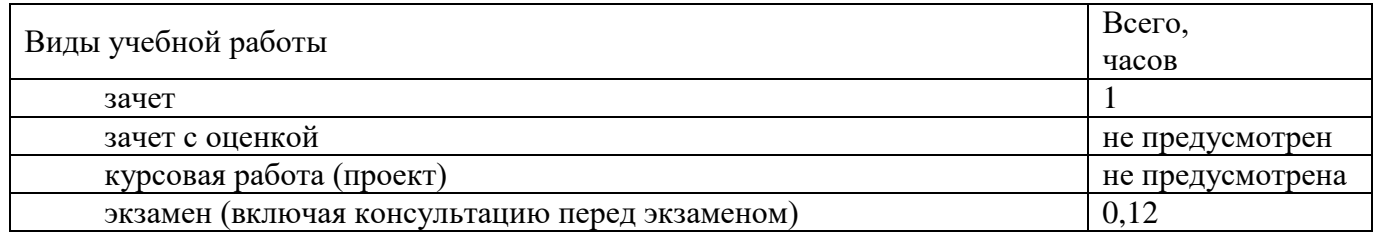

## **4 Содержание дисциплины, структурированное по темам (разделам) с указанием отведенного на них количества академических часов и видов учебных занятий**

## **4.1 Содержание дисциплины**

Таблица 4.1.1 – Содержание дисциплины, структурированное по темам (разделам)

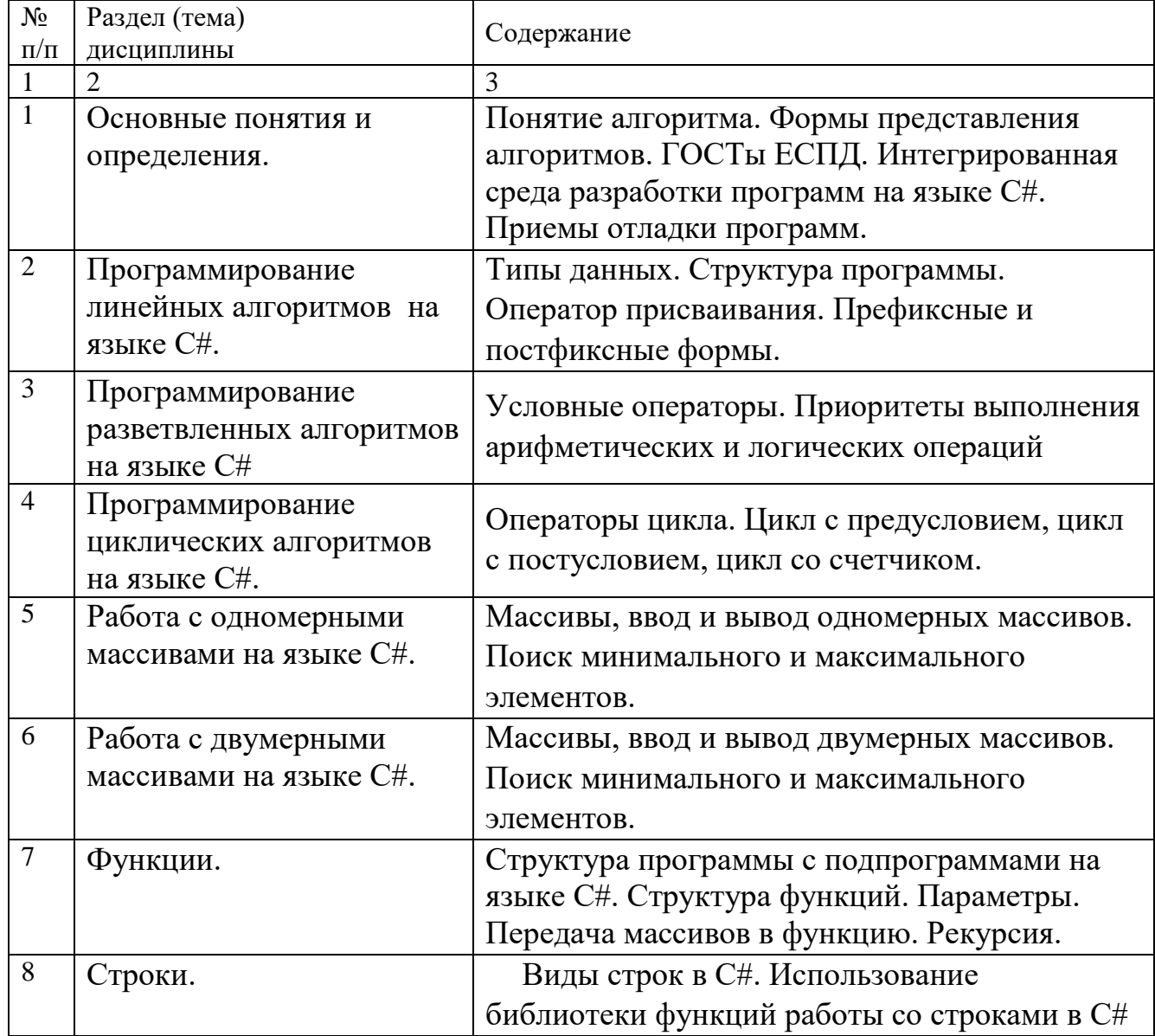

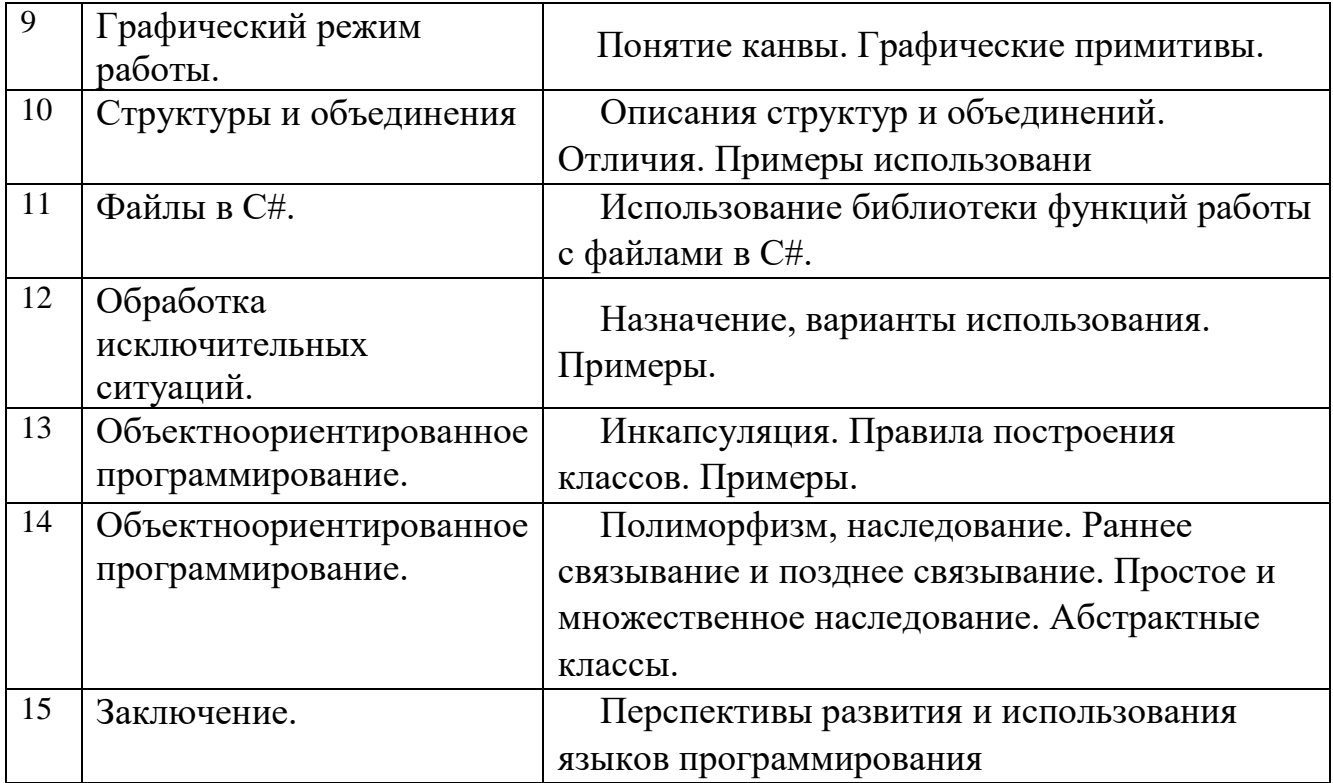

Таблица 4.1.2 - Содержание дисциплины и его методическое обеспечение

| $N_{\Omega}$<br>$\Pi/\Pi$ | Раздел (тема)<br>дисциплины | Виды деятельности |                |              | Учебно-<br>методические<br>материалы | Формы текущего<br>контроля успеваемости<br>(по неделям семестра) | Компетен<br>ЦИИ      |
|---------------------------|-----------------------------|-------------------|----------------|--------------|--------------------------------------|------------------------------------------------------------------|----------------------|
|                           |                             | лек.,<br>час      | $N_2$<br>лаб.  | $N_2$<br>пр. |                                      |                                                                  |                      |
| 1                         | $\overline{2}$              | 3                 | $\overline{4}$ | 5            | 6                                    | $\overline{7}$                                                   | 8                    |
| 1                         | Основные                    |                   |                |              |                                      |                                                                  |                      |
|                           | ПОНЯТИЯ И                   | 4                 |                |              | $MY-1, MY-2$                         | $C(1-2)$                                                         | $YK-3$ ;<br>$OIIK-7$ |
|                           | определения.                |                   |                |              |                                      |                                                                  |                      |
| $\overline{2}$            | Программирова               | $\overline{4}$    |                |              | $MY-1$ , $MY-2$                      |                                                                  | $YK-3$ ;             |
|                           | ние линейных                |                   | $\overline{2}$ |              |                                      | $C(3-7)$                                                         | $OIIK-7$             |
|                           | алгоритмов на               |                   |                |              |                                      |                                                                  |                      |
|                           | языке С#.                   |                   |                |              |                                      |                                                                  |                      |
| 3                         | Программирова               | $\overline{4}$    |                |              | $MY-1$ , $MY-2$                      |                                                                  | $YK-3$ ;             |
|                           | ние                         |                   |                |              |                                      |                                                                  | $OIIK-7$             |
|                           | разветвленных               |                   | 3              |              |                                      | $C(8-11)$                                                        |                      |
|                           | алгоритмов на               |                   |                |              |                                      |                                                                  |                      |
|                           | языке С#                    |                   |                |              |                                      |                                                                  |                      |
| $\overline{4}$            | Программирова               | $\overline{4}$    |                |              | $MY-1$ , $MY-2$                      | $P, C(12-16)$                                                    | $YK-3$ ;             |
|                           | ние                         |                   | $\overline{4}$ |              |                                      |                                                                  | $OIIK-7$             |
|                           | циклических                 |                   |                |              |                                      |                                                                  |                      |

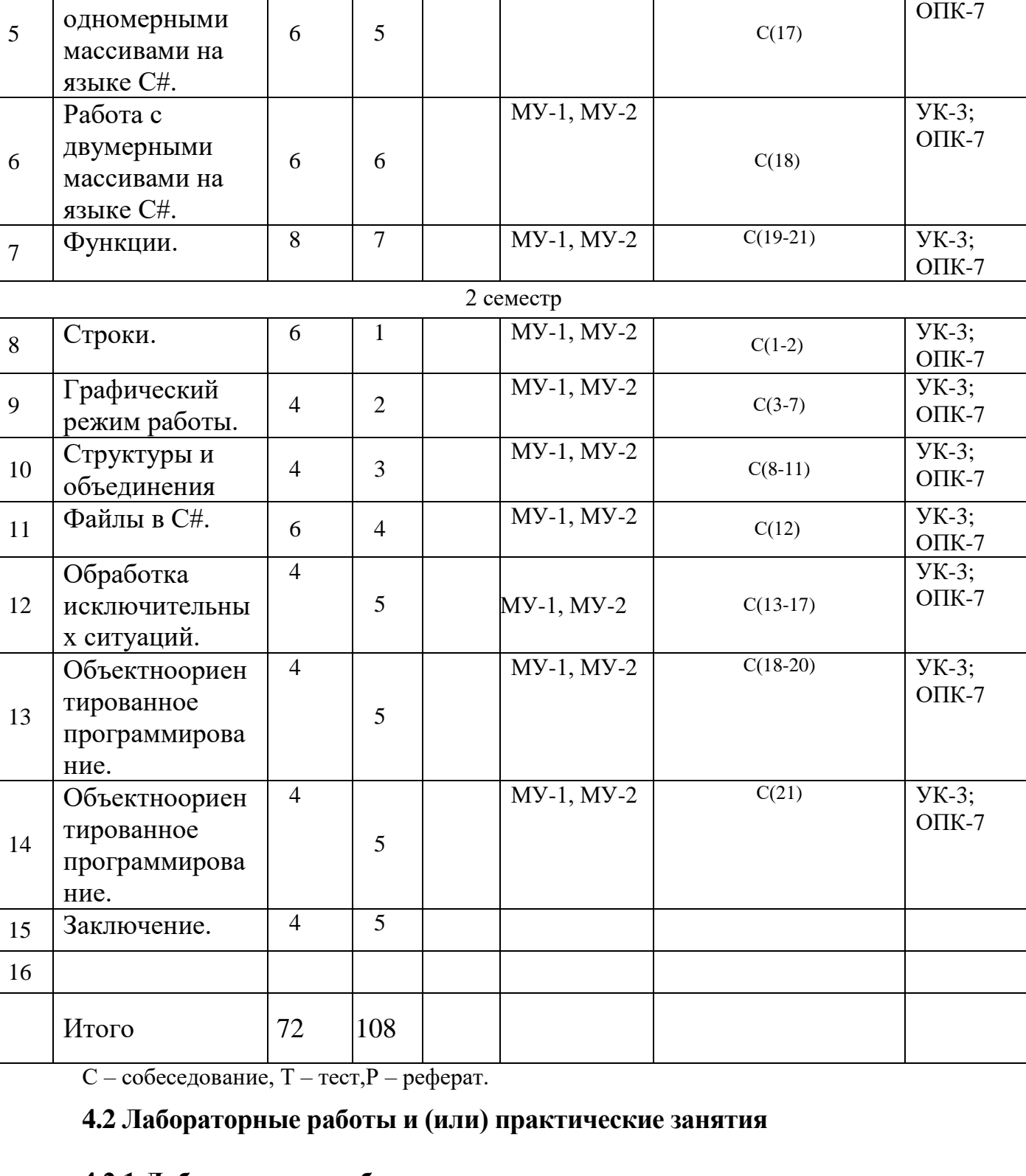

## **4.2.1 Лабораторные работы**

алгоритмов на

языке C#.

Работа с

Таблица 4.2.1 – Лабораторные работы

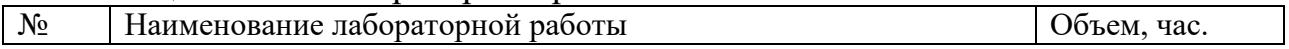

МУ-1, МУ-2

11

УК-3;

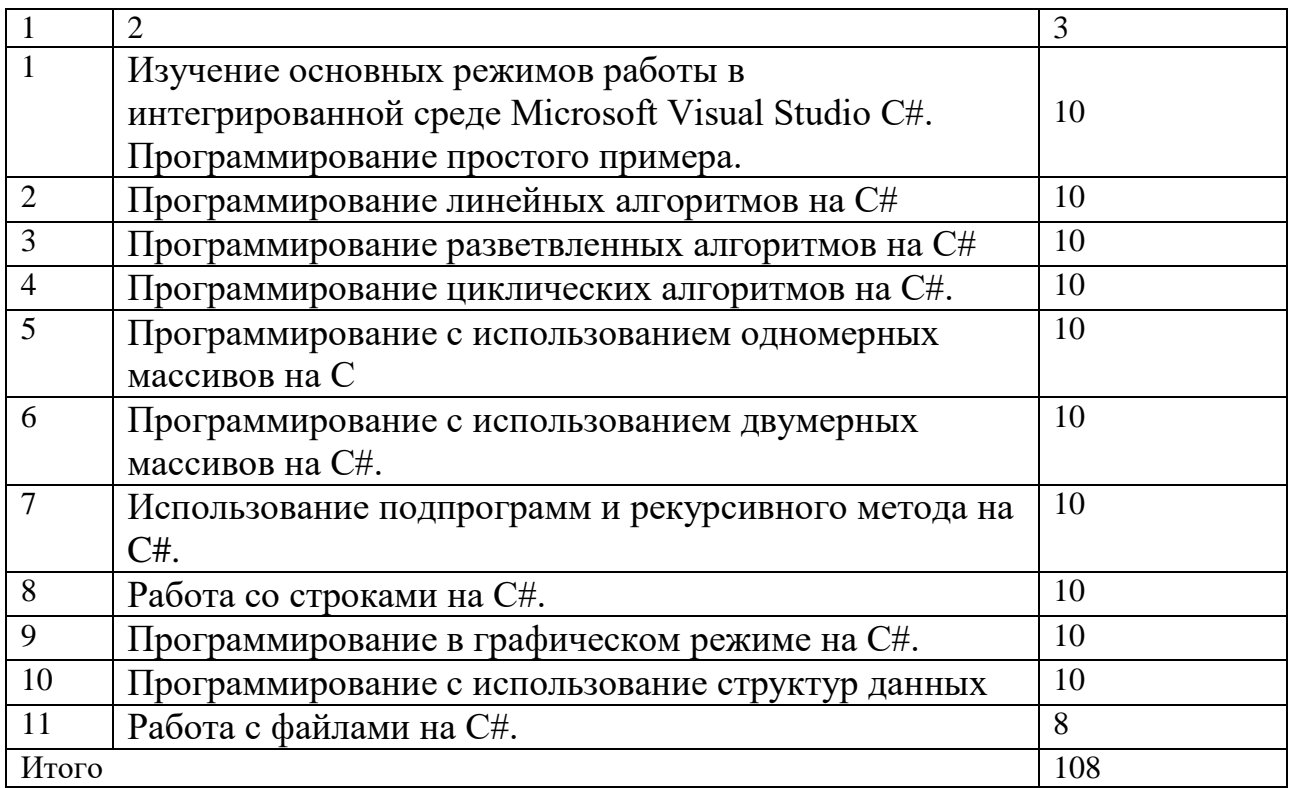

## **4.3 Самостоятельная работа студентов (СРС)**

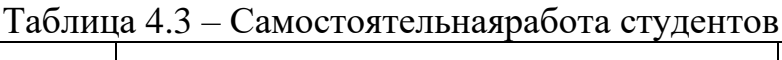

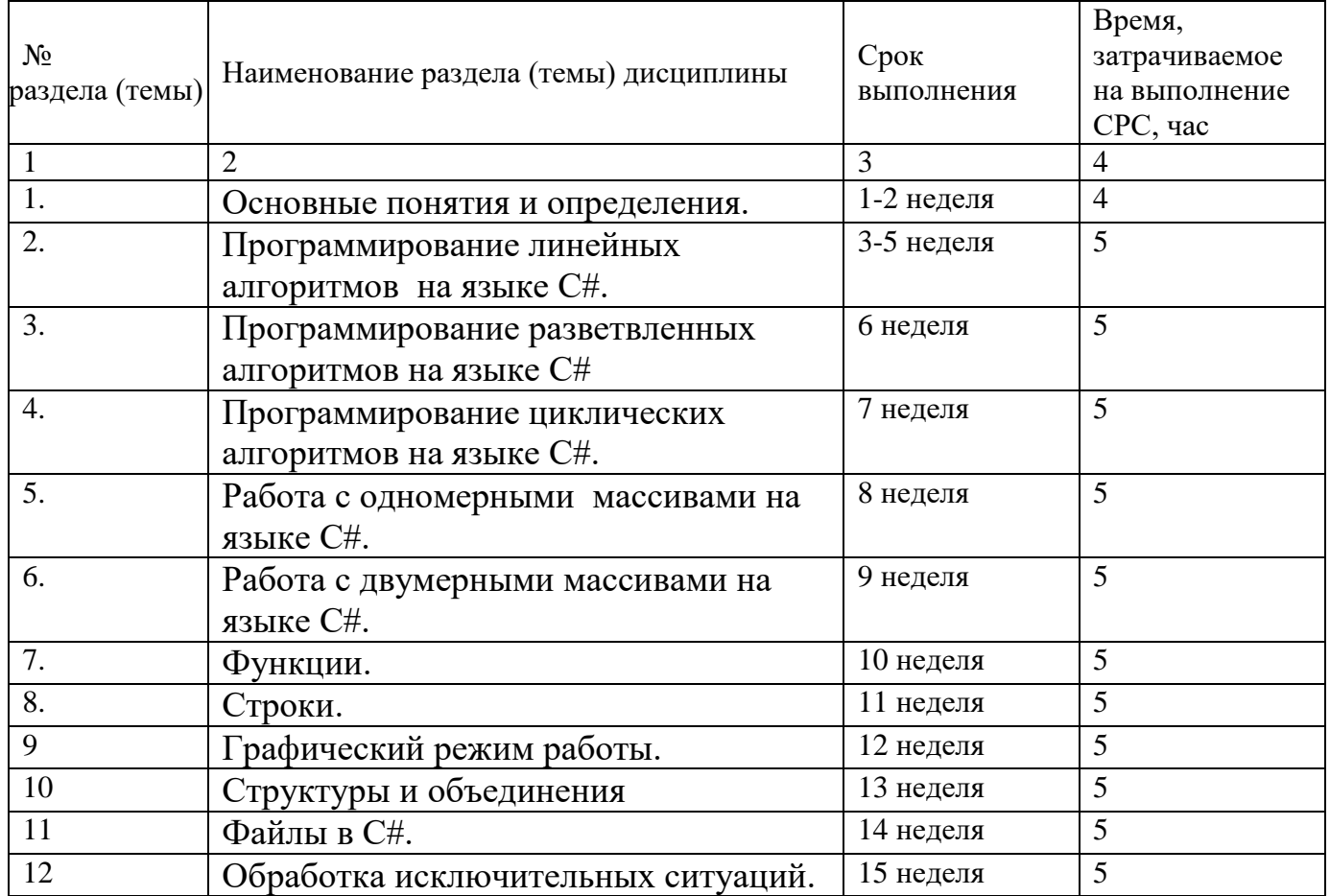

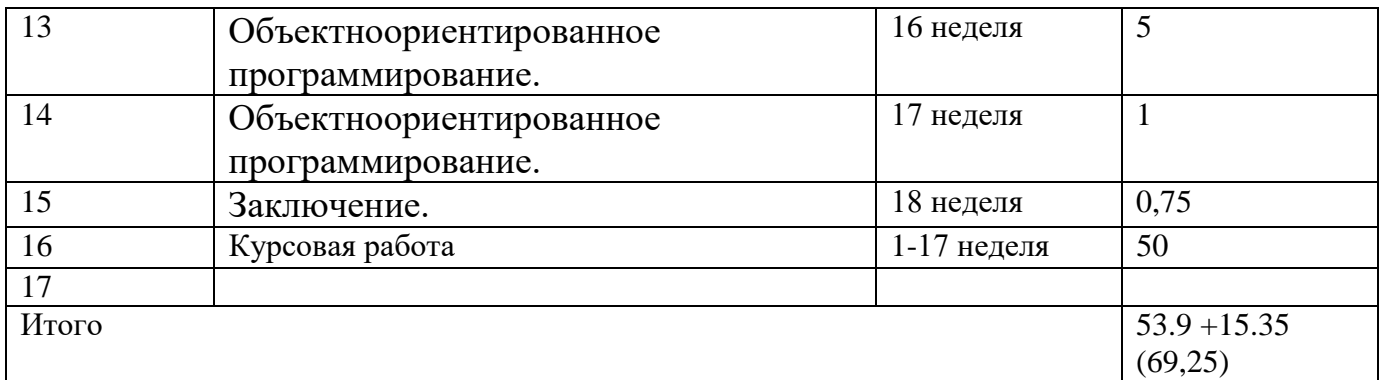

## Курсовая работа

Курсовая работа выполняется на первом курсе во 2 семестре. Отчетность по курсовому проектированию состоит из программной документации и созданного программного продукта в виде исполняемого файла. Программная документация состоит из 3 разделов: технического задания, технического проекта, рабочего проекта, которые оформляются согласно ЕСПД, ГОСТ 19.701-90 (ISO 5807-85), ГОСТ 2.304-88. Техническое задание содержит обозначение и наименование программного изделия, краткую характеристику области применения, назначение разработки, назначение разработки, требования заказчика (пользователя). Программное изделие рассматривается как единый функциональный модуль. Примерное количество страниц 7-10. На стадии технического проекта производится дальнейшая функциональная декомпозиция программного изделия. При этом функции, определенные на стадии технического задания, разбиваются на модули. Такие модули проектируются на уровне внешнего описания, т.е. для каждого из них определяется функциональность с точки зрения пользователя. Примерное количество страниц 7 – 10. Стадия рабочего проекта является заключительной как в конструировании программного изделия, так и в его изготовлении. В процессе конструирования окончательно определяется структура всего программного изделия. Определяется структура каждого фактического программного модуля в виде схемы его алгоритма. Для всего изделия в целом и для каждого модуля рассчитываются и конструируются тесты. Описание программы представляет собой внутреннее описание программного изделия. Примерное количество страниц 15 – 20.

Примерный график выполнения по неделям (с указанием контрольных мероприятий) – 50 часов.

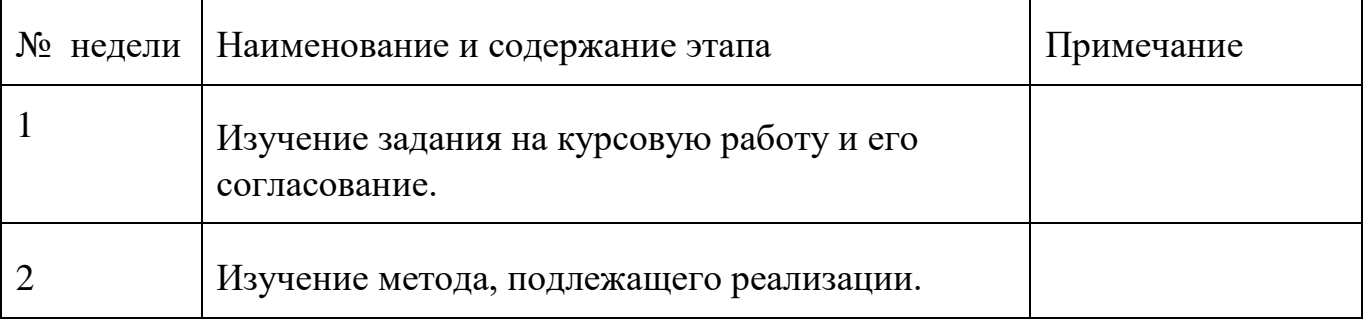

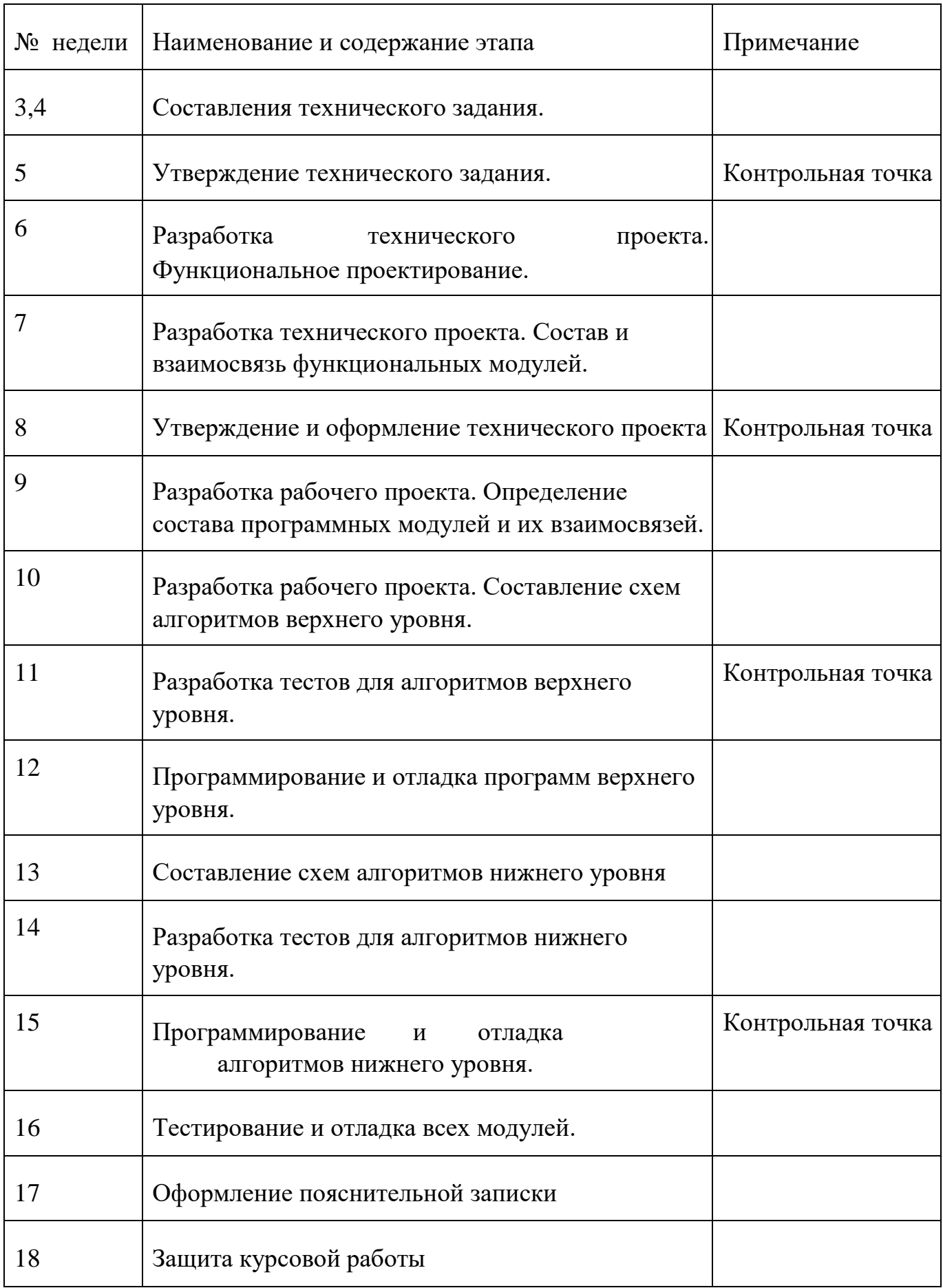

## **5 Перечень учебно-методического обеспечения для самостоятельной работы обучающихся по дисциплине**

Студенты могут при самостоятельном изучении отдельных тем и вопросов дисциплин пользоваться учебно-наглядными пособиями, учебным оборудованием и методическими разработками кафедры в рабочее время, установленное Правилами внутреннего распорядка работников.

Учебно-методическое обеспечение для самостоятельной работы обучающихся по данной дисциплине организуется:

*библиотекой университета:*

 библиотечный фонд укомплектован учебной, методической, научной, периодической, справочной и художественной литературой в соответствии с УП и данной РПД;

 имеется доступ к основным информационным образовательным ресурсам, информационной базе данных, в том числе библиографической, возможность выхода в Интернет.

*кафедрой:*

 путем обеспечения доступности всего необходимого учебнометодического и справочного материала;

 путем предоставления сведений о наличии учебно-методической литературы, современных программных средств.

путем разработки:

– методических рекомендаций, пособий по организации самостоятельной работы студентов;

– тем рефератов;

– вопросов к зачету;

–методических указаний к выполнению лабораторных работ и т.д.

*типографией университета:*

– помощь авторам в подготовке и издании научной, учебной и методической литературы;

–удовлетворение потребности в тиражировании научной, учебной и методической литературы.

#### **6 Образовательные технологии. Технологии использования воспитательного потенциала дисциплины**

Реализация компетентностного подхода предусматривает широкое использование в образовательном процессе активных и интерактивных форм проведения занятий в сочетании с внеаудиторной работой с целью формирования универсальных, общепрофессиональных и профессиональных компетенций обучающихся.

Таблица 6.1 – Интерактивные образовательные технологии, используемые при проведении аудиторных занятий

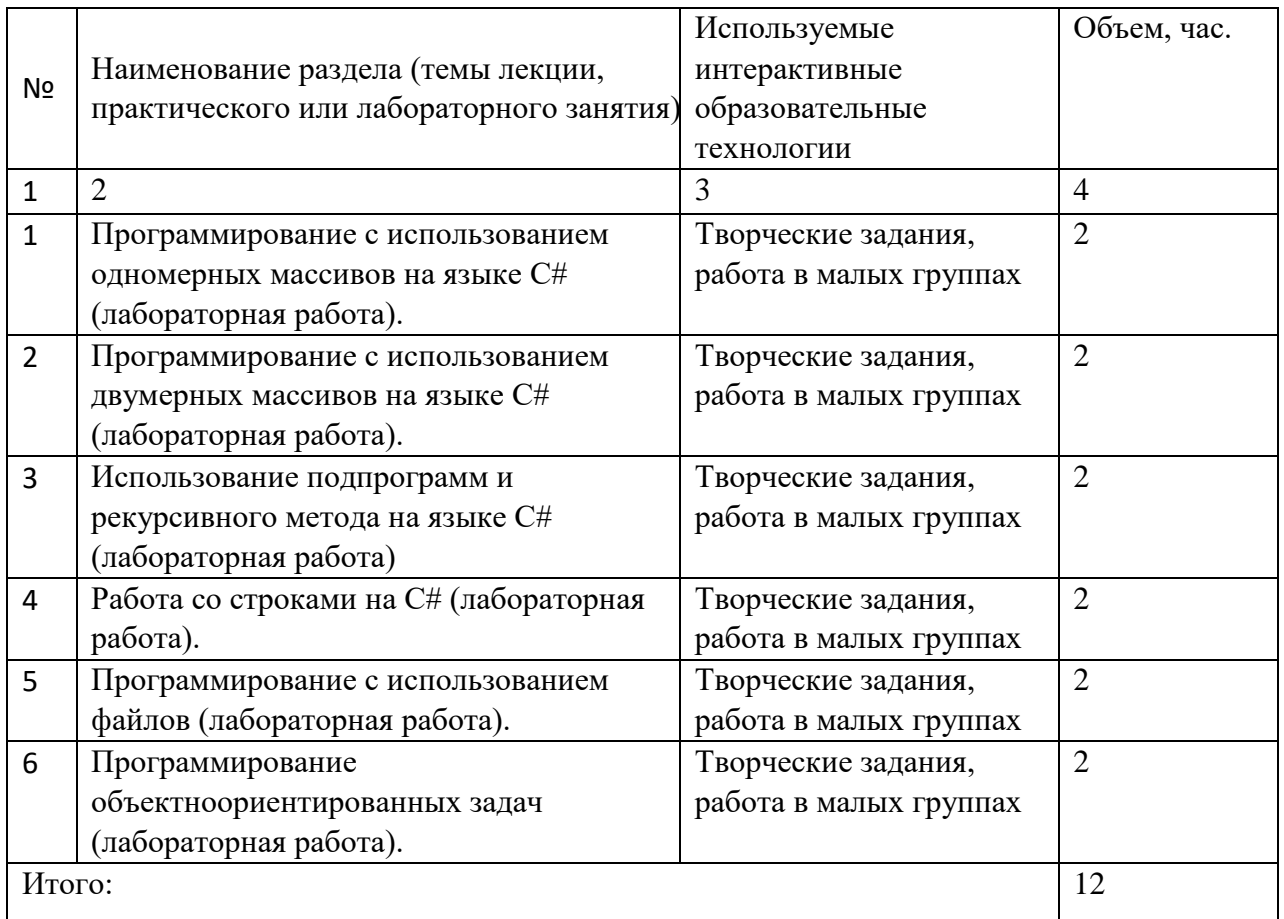

Содержание дисциплины обладает значительным воспитательным потенциалом, поскольку в нем аккумулирован исторический и современный социокультурный и (или) научный опыт человечества *(более полное и совершенное* использование компьютера*)*. Реализация воспитательного потенциала дисциплины осуществляется в рамках единого образовательного и воспитательного процесса и способствует непрерывному развитию личности каждого обучающегося. Дисциплина вносит значимый вклад в формирование общей и (или) профессиональной культуры обучающихся, так как работа с информацией на компьютере приобретает профессиональный характер. Содержание дисциплины способствует профессионально-трудовому и культурнотворческому воспитанию обучающихся.

Реализация воспитательного потенциала дисциплины подразумевает:

- целенаправленный отбор преподавателем и включение в лекционный материал, материал для практических и (или) лабораторных занятий содержания, демонстрирующего обучающимся образцы настоящего научного подвижничества создателей и представителей данной отрасли науки (производства, экономики, культуры), высокого профессионализма ученых (представителей производства, деятелей культуры)*;*

- применение технологий, форм и методов преподавания дисциплины, имеющих высокий воспитательный эффект за счет создания условий для взаимодействия обучающихся с преподавателем, другими обучающимися,

17

представителями работодателей (командная работа, проектное обучение, деловые игры, разбор конкретных ситуаций и др.);

личный пример преподавателя, демонстрацию им в образовательной деятельности и общении с обучающимися за рамками образовательного процесса высокой общей и профессиональной культуры.

Реализация воспитательного потенциала дисциплины на учебных занятиях направлена на поддержание в университете единой развивающей образовательной и воспитательной среды. Реализация воспитательного потенциала дисциплины в ходе самостоятельной работы обучающихся способствует развитию  $\overline{R}$ **HHX** целеустремленности, инициативности, креативности, ответственности за результаты своей работы - качеств, необходимых для успешной социализации и профессионального становления.

## 7Фонд оценочных средств для проведения промежуточной аттестации обучающихся по дисциплине

## 7.1 Перечень компетенций с указанием этапов их формирования в процессе освоения основной профессиональной образовательной программы

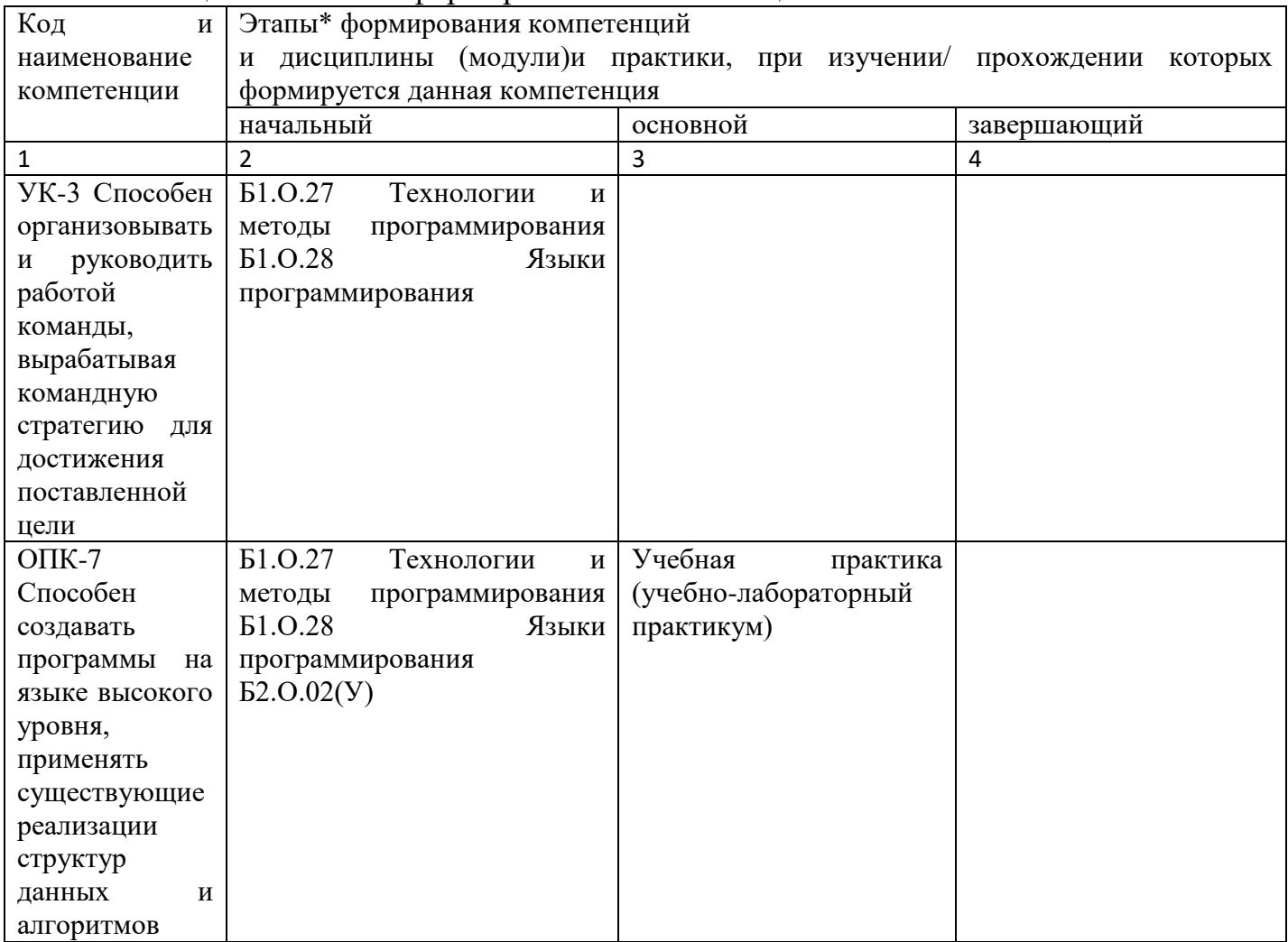

Таблица 7.1 - Этапы формирования компетенций

## **7.2 Описание показателей и критериев оценивания компетенций на различных этапах их формирования, описание шкал оценивания**

Таблица 7.2 – Показатели и критерии оценивания компетенций, шкала оценивания

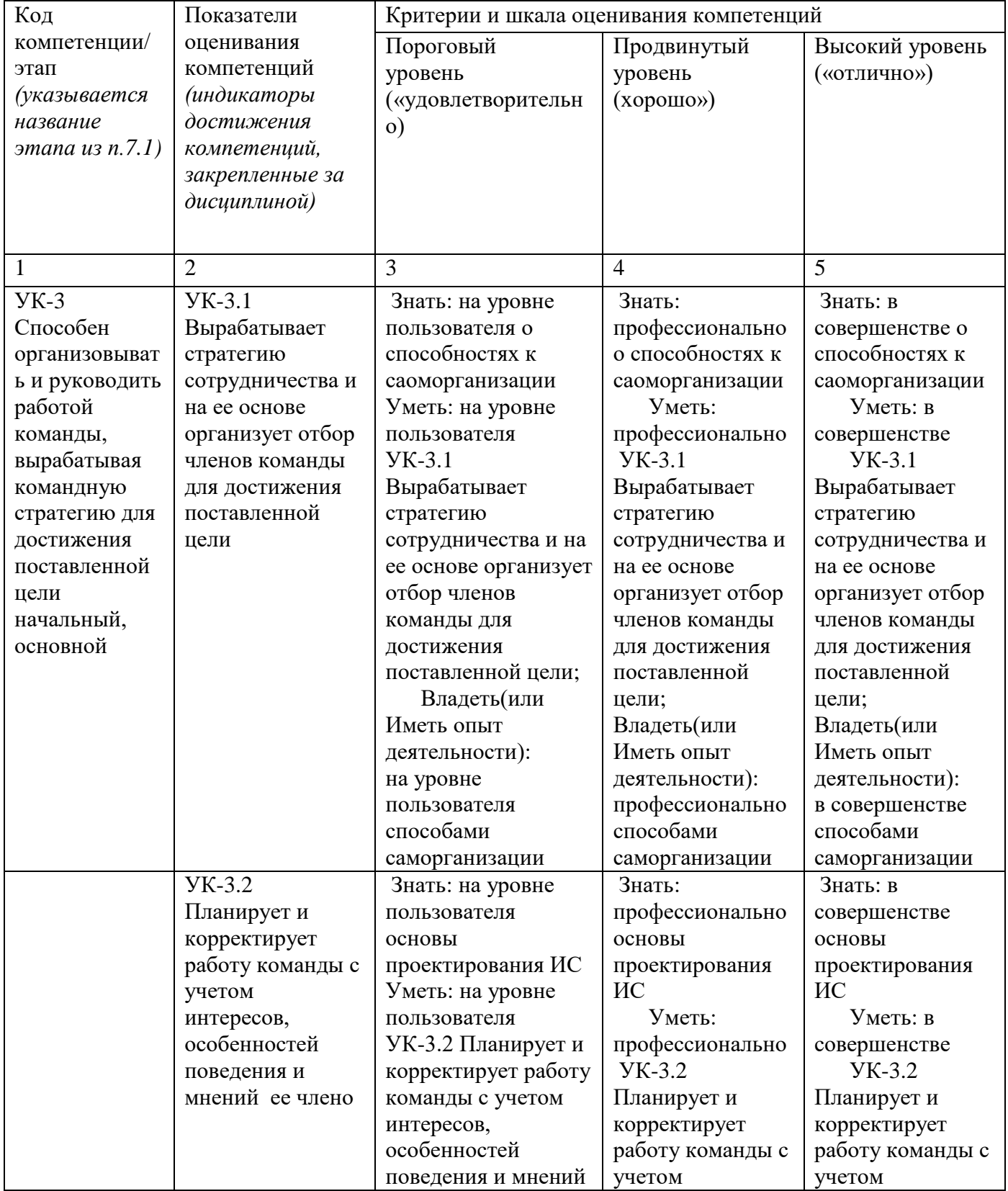

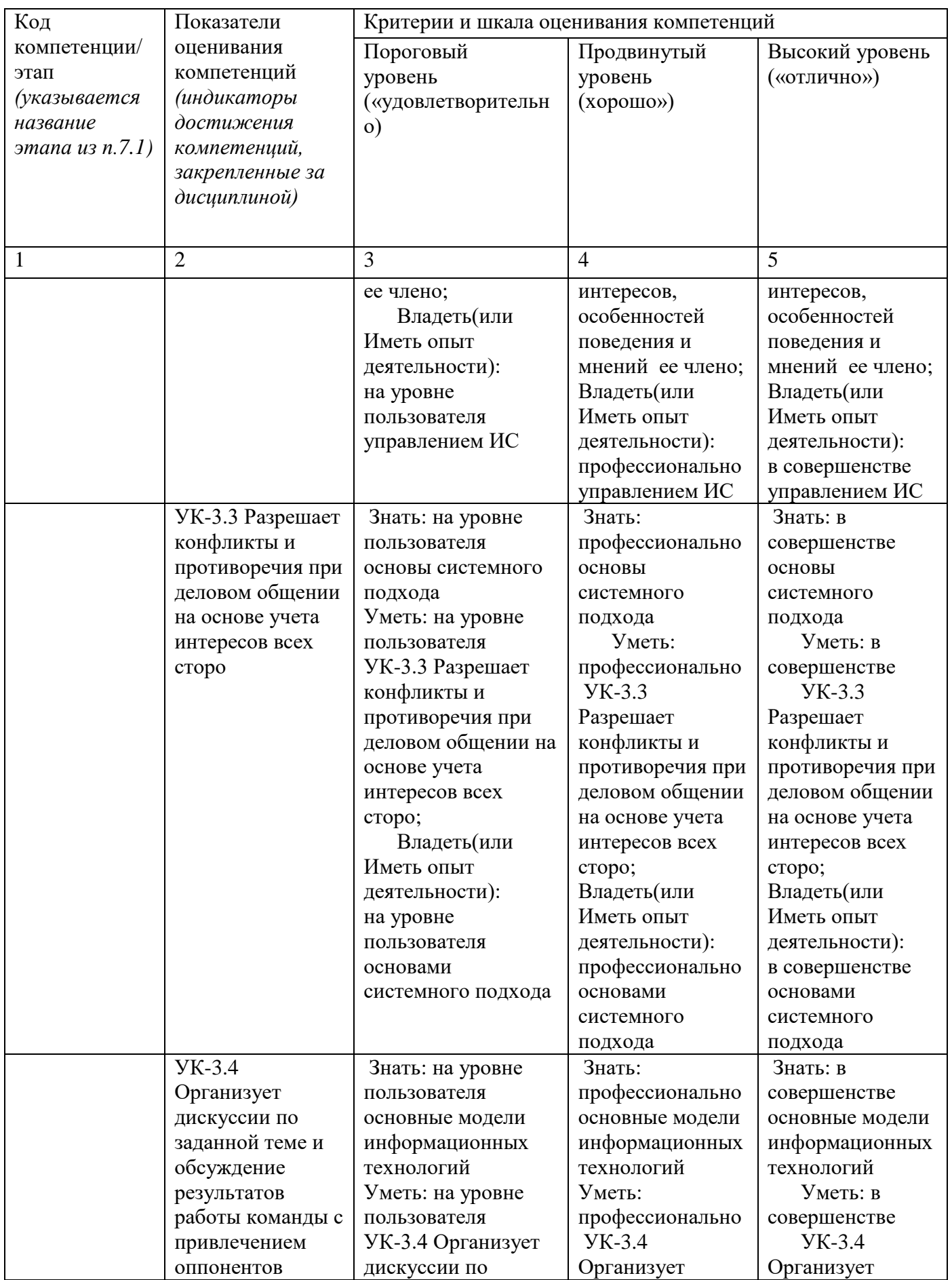

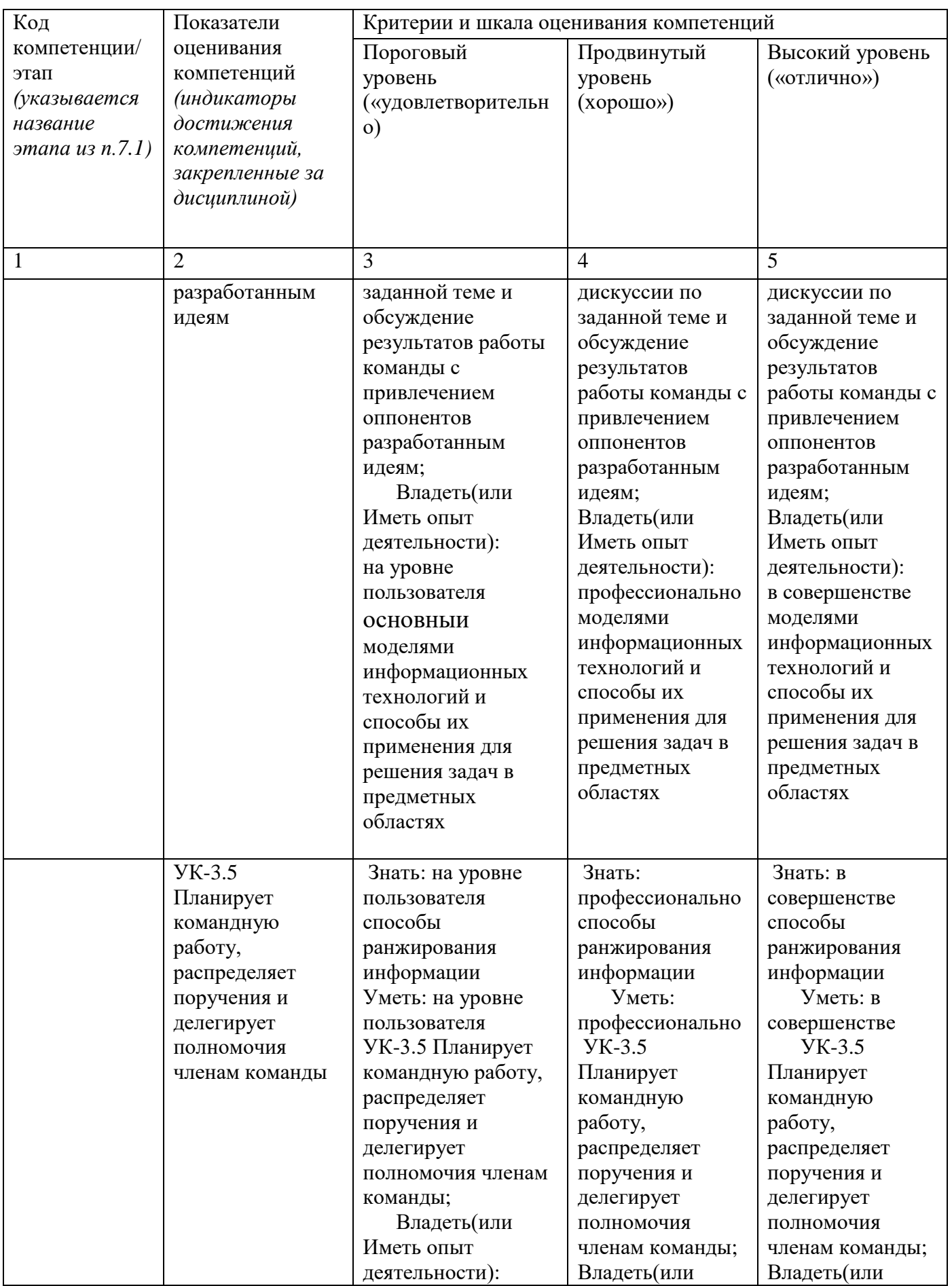

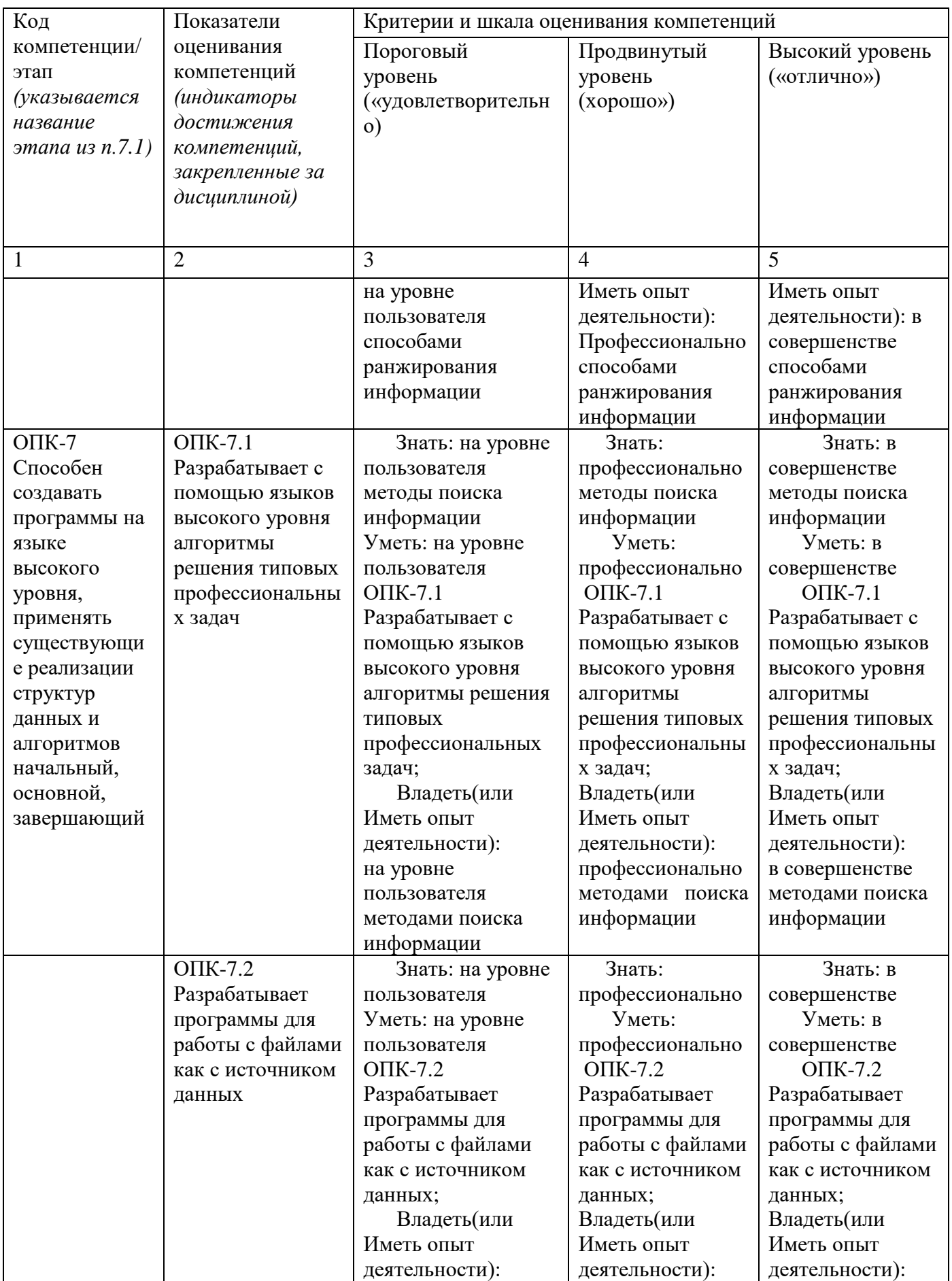

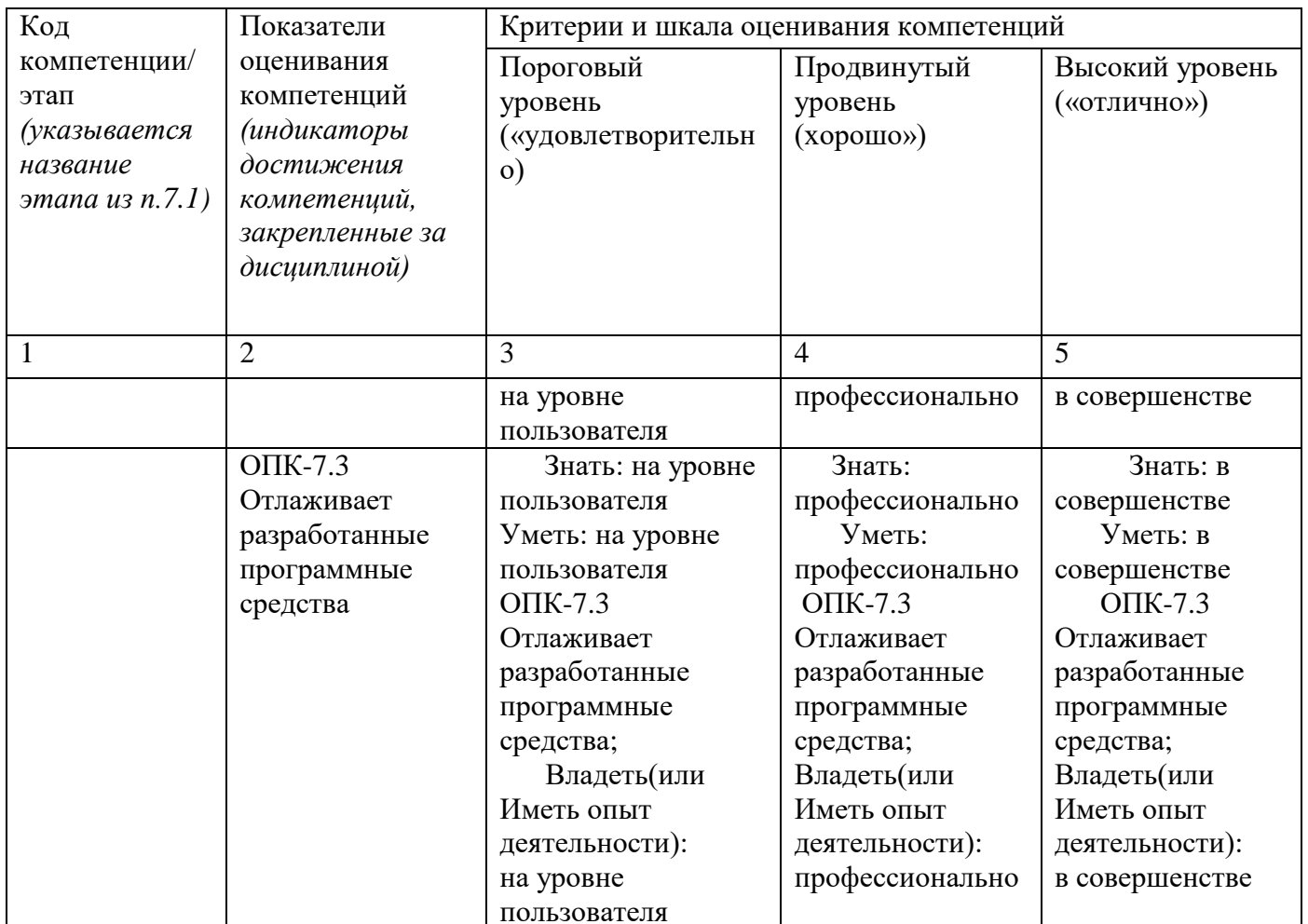

7.3 Типовые контрольные задания или иные материалы, необходимые оценки знаний, умений, навыков и (или) опыта деятельности, ДЛЯ характеризующих этапы формирования компетенций в процессе освоения основной профессиональной образовательной программы

Таблица 7.3 - Паспорт комплекта оценочных средств для текущего контроля успеваемости

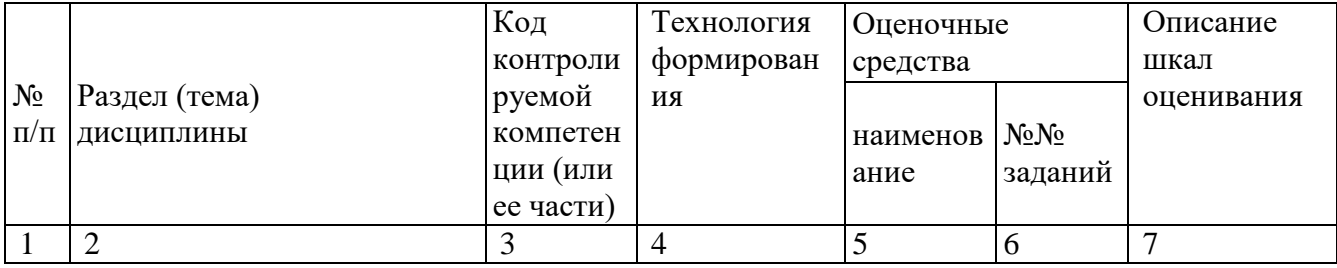

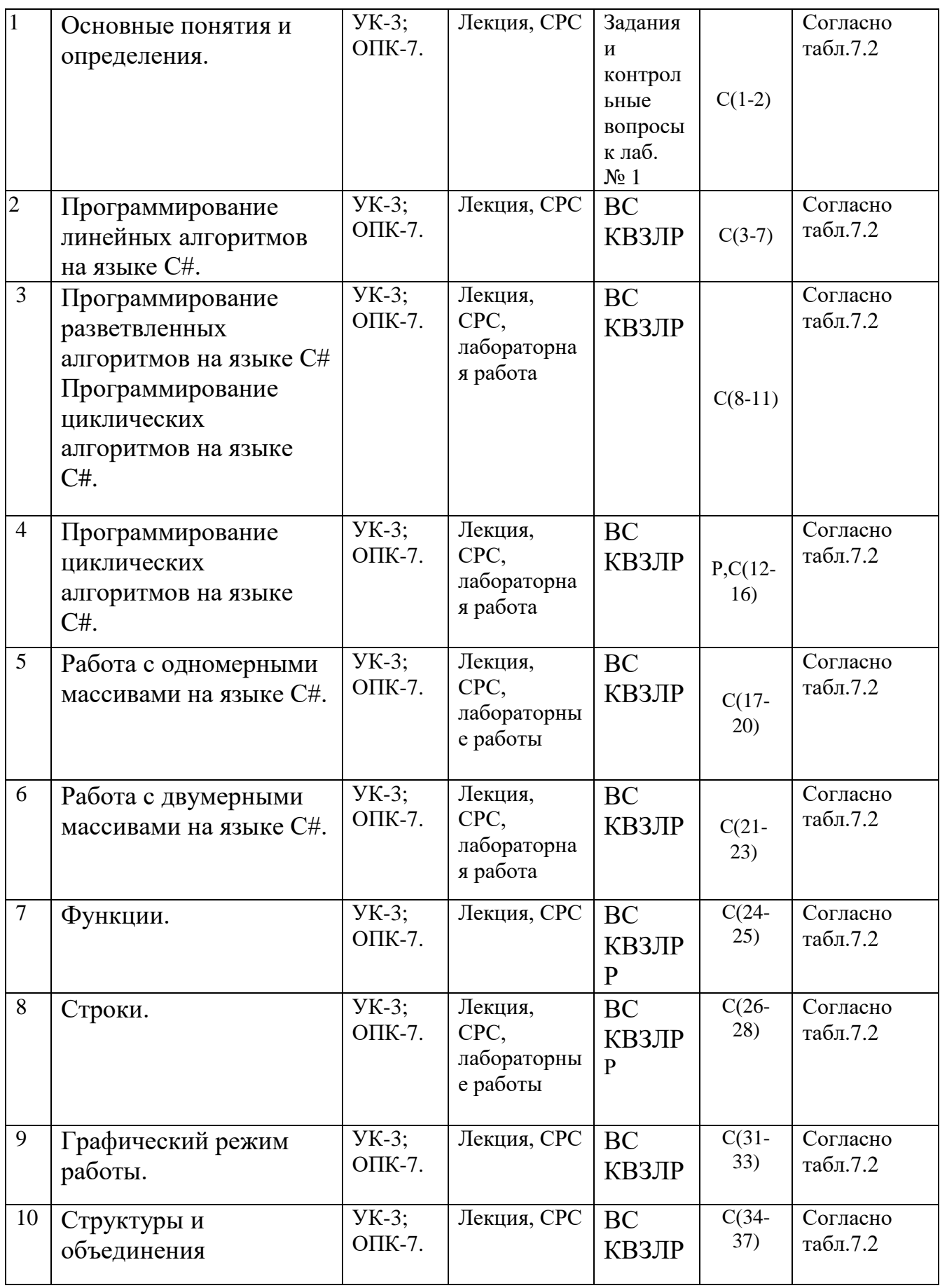

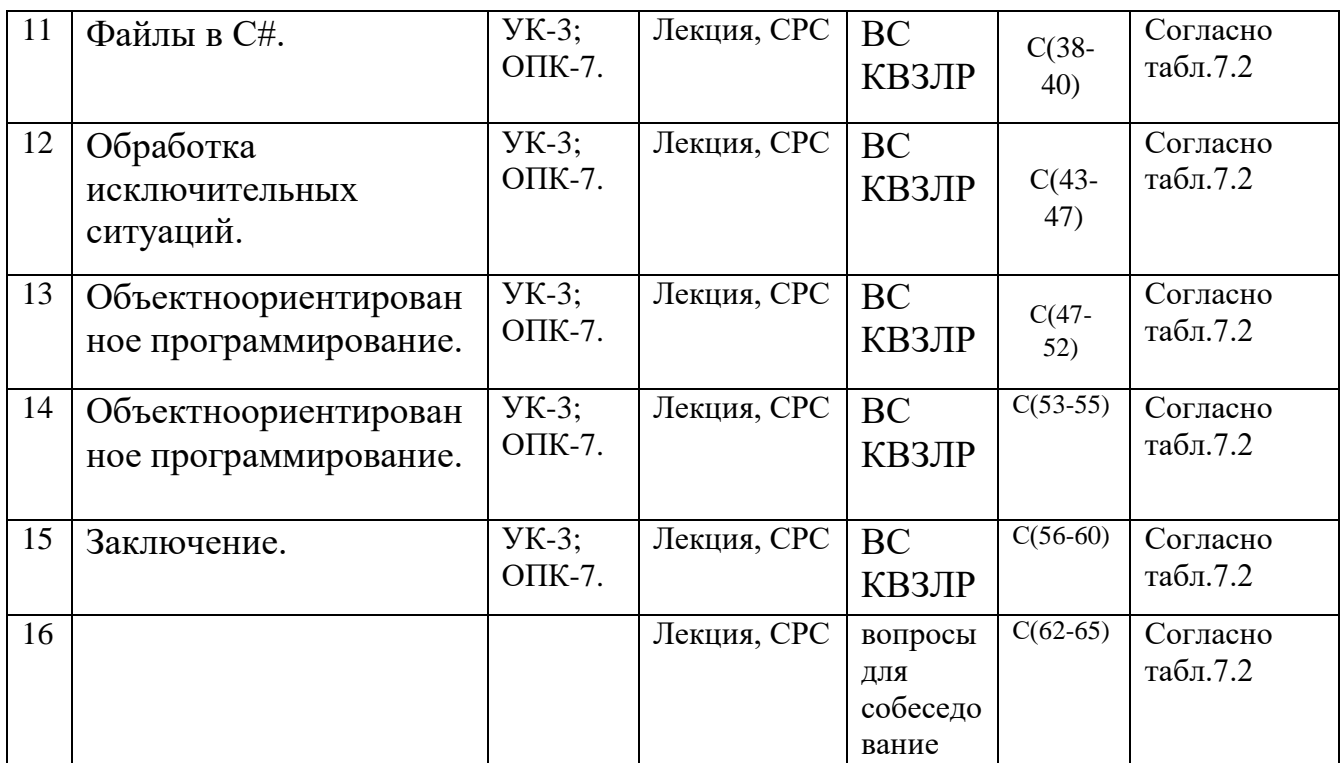

ВС- вопросы для собеседования, КВЗПР – контрольные вопросы для защиты практических работ, Р- реферат. БТЗ – банк вопросов и заданий в тестовой форме.

> Примеры типовых контрольных заданий для проведения текущего контроля успеваемости

Вопросы в тестовой форме по разделу (теме) 1.

Свойство информации, которое характеризует степень ее соответствия реальности,  $-3T0...$ 

- 1. содержательность
- 2. важность
- 3. адекватность
- 4. надежность

Вопросы длясобеседования по разделу (теме) 1.

- 1. Какие этапы работы по созданию приложений можно выполнять с помощью IDE?
- 2. Для чего предназначен инспектор объектов?
- 3. Каким образом используется палитра компонентов?
- 4. Для чего используется панель инструментов?
- 5. Каким образом переключаются окна проектировщика форм и редактора кода?
- 6. Каким образом вставляется обработчик событий в код программы?
- 7. Как создать новый проект?
- 8. Как сохранить проект?
- 9. Каким образом открыть существующий проект?
- 10. Какие основные части содержит простая программа на C#?
- 11. Каким образом запустить проект только на компиляцию?
- 12. Каким образом запустить проект на компиляцию и выполнение?
- 13. Как используются контрольные точки для отладки программ?
- 14. Как использовать пошаговый режим при отладке программ?
- 15. Каким образом можно использовать компонент TextBox?
- 16. Каким образом можно использовать компонент Label? 17. Каким образом можно использовать компонент Button?

Темы рефератов

.

- 1. Системное программное обеспечение.
- 2. Прикладное программное обеспечение. Типология прикладного ПО. ПО

Операционная система. Основные функции.

Полностью оценочные материалы и оценочные средства для проведения текущего контроля успеваемости представлены в УММ по дисциплине.

Типовые задания для проведения промежуточной аттестации обучающихся

*Промежуточная аттестация* по дисциплине проводится в форме зачета. Зачет проводится в виде бланкового и компьютерного тестирования.

Для тестирования используются контрольно-измерительные материалы (КИМ) – вопросы и задания в тестовой форме, составляющие банк тестовых заданий (БТЗ) по дисциплине, утвержденный в установленном в университете порядке.

Проверяемыми на промежуточной аттестации элементами содержания являются темы дисциплины, указанные в разделе 4 настоящей программы. Все темы дисциплины отражены в КИМ в равных долях (%). БТЗ включает в себя не менее 100 заданий и постоянно пополняется*.* БТЗ хранится на бумажном носителе в составе УММ и электронном виде в ЭИОС университета.

Для проверки *знаний* используются вопросы и задания в различных формах:

- закрытой (с выбором одного или нескольких правильных ответов),
- открытой (необходимо вписать правильный ответ),
- на установление правильной последовательности,
- на установление соответствия.

Умения, навыки(или опыт деятельности) и компетенции проверяются с компетентностно-ориентированных (ситуационных, задач помощью производственных или кейсового характера) и различного вида конструкторов. Все задачи являются многоходовыми. Некоторые задачи, проверяющие уровень сформированности компетенций, являются многовариантными. Часть умений, навыков и компетенций прямо не отражена в формулировках задач, но они могут быть проявлены обучающимися при их решении.

В каждый вариант КИМ включаются задания по каждому проверяемому элементу содержания во всех перечисленных выше формах и разного уровня сложности. Такой формат КИМ позволяет объективно определить качество освоения обучающимися основных элементов содержания дисциплины и уровень сформированности компетенций.

## Примеры типовых заданий для проведения промежуточной аттестации обучающихся

#### Задание в закрытой форме:

Системный анализ начинается с разработки:

- а) структура управления организацией; 1.
- б) целей системы управления;  $2.$
- в) критерия эффективности организации;  $\overline{3}$ .
- г) методов управления. 4.

## Задание в открытой форме:

Раскройте содержание принципов системного подхода

## Задание на установление правильной последовательности:

Какой из этапов исследования идет первым в процедуре исследования системы управлении: а) определение подхода к исследованию, методов исследования и методов сбора данных: б) формулировка рабочих гипотез

#### Задание на установление соответствия:

Какой из пунктов имеет наибольший вес при составлении алгоритма задачи: а) формализация; б) словесное описание; в) проведение эксперимента; г) работа над ошибками и проведение повторного экмперимента

#### Компетентностно-ориентированная задача:

Написать программу нахождения максимального элемента в двумерном массиве на языке С#.

........................................................................................................................................

Полностью оценочные материалы и оценочные средства для проведения промежуточной аттестации обучающихся представлены в УММ по дисциплине.

Темы курсовых работ

1. Программа поиска кратчайшего пути между двумя населенными пунктами в системе двусторонних дорог. Описание: даны несколько населенных пунктов, соединенных между собой (произвольным образом) двусторонними дорогами. Для двух любых населенных пунктов найти кратчайший путь между ними. Отобразить решение графически, выделив цветом найденный путь.

2. Программа поиска замкнутого пути между двумя населенными пунктами в системе двусторонних дорог. Описание: даны несколько населенных пунктов, соединенных между собой (произвольным образом) двусторонними дорогами некоторой длины. Найти замкнутый путь (с возвратом в тот же населенный пункт) длиной не более 100 км, проходящий через каждую дорогу ровно 1 раз. Отобразить решение графически, выделив цветом найденный путь.

3. Программа поиска кратчайшего пути между двумя населенными пунктами в системе односторонних дорог. Описание: даны несколько населенных пунктов, соединенных между собой (произвольным образом) односторонними дорогами. Для двух любых населенных пунктов найти кратчайший путь между ними. Отобразить решение графически, выделив цветом найденный путь.

4. Программа поиска замкнутого пути между двумя населенными пунктами в системе односторонних дорог. Описание: даны несколько населенных пунктов, соединенных между собой (произвольным образом) односторонними дорогами некоторой длины. Найти замкнутый путь (с возвратом в тот же населенный пункт) длиной не более 100 км, проходящий через каждую дорогу ровно 1 раз. Отобразить решение графически, выделив цветом найденный путь.

5. Программа определения достижимости населенного пункта в системе односторонних дорог. Описание: даны несколько населенных пунктов, соединенных между собой (произвольным образом) односторонними дорогами некоторой длины.

Определить, есть ли населенный пункт, из которого можно добраться до каждого из остальных пунктов, проезжая не более 100 км. Отобразить решение графически, выделив цветом найденный результат. 6. Программа определения достижимости населенного пункта в системе двусторонних дорог. Описание: даны несколько населенных пунктов, соединенных между собой (произвольным образом) двусторонними дорогами некоторой длины. Определить, есть ли населенный пункт, из которого можно добраться до каждого из остальных пунктов, проезжая

не более 100 км. Отобразить решение графически, выделив цветом найденный результат.

7. Программа определения N-периферии в системе двусторонних дорог. Описание: даны несколько населенных пунктов, соединенных между собой (произвольным образом) двусторонними дорогами некоторой длины. Nпериферией называется множество городов, расстояние от которых до выделенного города (столицы) больше N. Определить N-периферию для заданного N. Отобразить решение графически, выделив цветом найденный результат.

8. Программа определения достижимости города в системе односторонних дорог. Описание: даны несколько городов, соединенных между собой (произвольным образом) односторонними дорогами некоторой длины. Определить, можно ли проехать из города А в город В таким образом, чтобы посетить город С и не проезжать никакой дороги более одного раза. Отобразить решение графически, выделив цветом найденный результат.

9. Программа поиска минимальной суммы расстояний между населенными пунктами в системе двусторонних дорог. Описание: даны несколько населенных пунктов, соединенных между собой (произвольным образом) двусторонними дорогами некоторой длины, причем для любой пары населенных пунктов можно указать соединяющий их путь. Найти такой населенный пункт, для которого сумма расстояний до остальных городов минимальна. Отобразить решение графически, выделив цветом найденный результат.

10. Программа поиска пути с минимальными затратами между двумя городами в системе двусторонних дорог. Описание: даны несколько населенных пунктов, соединенных между собой (произвольным образом) двусторонними дорогами некоторой длины. За проезд каждой дороги взимается некоторая пошлина. Найти путь из города А в город В с минимальной величиной S+P, где S сумма длин дорог, а P - сумма пошлин проезжаемых дорог. Отобразить решение графически, выделив цветом найденный результат.

11. Программа определения достижимости города в изменяемой системе двусторонних дорог. Описание: даны несколько городов, соединенных между собой (произвольным образом) двусторонними дорогами. Определить, можно ли , построив какие-нибудь 3 новые дороги, из заданного города А добрать до всех других городов. Отобразить решение графически, выделив цветом найденный результат.

12. Программа определения недостижимости города в изменяемой системе двусторонних дорог. Описание: даны несколько городов, соединенных между собой (произвольным образом) двусторонними дорогами. Определить, можно ли , закрыв какие-нибудь 3 дороги, добиться того, чтобы нельзя было попасть из города

28

А в город В. Отобразить решение графически, выделив цветом найденный результат.

13. Программа поиска пути с минимальными затратами между двумя городами в системе односторонних дорог. Описание: даны несколько населенных пунктов, соединенных между собой (произвольным образом) односторонними дорогами некоторой длины. За проезд каждой дороги взимается некоторая пошлина. Найти путь из города А в город В с минимальной величиной S+P, где S сумма длин дорог, а P - сумма пошлин проезжаемых дорог. Отобразить решение графически, выделив цветом найденный результат.

14. Программа поиска пути с минимальными затратами между двумя городами в системе двусторонних дорог. Описание: даны несколько городов, соединенных между собой (произвольным образом) двусторонними дорогами некоторой длины. За проезд каждой дороги взимается некоторая пошлина. Найти путь из города А в город В такой, чтобы величина P была минимальна, где P сумма пошлин проезжаемых дорог. Если таких путей несколько, то выбрать более короткий путь. Отобразить решение графически, выделив цветом найденный результат.

15. Программа поиска кратчайшего пути между двумя городами в двух системах односторонних дорог. Описание: заданы две системы односторонних дорог (железные и шоссейные) с одним и тем же множеством городов. Для двух любых населенных пунктов найти кратчайший путь между ними. Путь может проходить как по железным, так и по шоссейным дорогам. Отобразить решение графически, выделив цветом найденный путь.

16. Программа поиска кратчайшего пути между двумя городами в двух системах двусторонних дорог. Описание: заданы две системы двусторонних дорог (железные и шоссейные) с одним и тем же множеством городов. Для двух любых населенных пунктов найти кратчайший путь между ними. Путь может проходить как по железным, так и по шоссейным дорогам. Отобразить решение графически, выделив цветом найденный путь.

17. Программа поиска пути с минимальными затратами между двумя городами в двух системах односторонних дорог. Описание: заданы две системы односторонних дорог (железные и шоссейные) с одним и тем же множеством городов. За проезд каждой дороги путешественник платит некоторую сумму денег. Найти путь из города А в город В с минимальной величиной S+P, где S - сумма длин дорог, а P - сумма денег за проезд дорог. Путь может проходить как по железным, так и по шоссейным дорогам. Отобразить решение графически, выделив цветом найденный результат.

18. Программа поиска пути с минимальными затратами между двумя городами в двух системах двусторонних дорог. Описание: заданы две системы двусторонних дорог (железные и шоссейные) с одним и тем же множеством городов. За проезд каждой дороги путешественник платит некоторую сумму денег. Найти путь из города А в город В с минимальной величиной S+P, где S - сумма длин дорог, а P - сумма денег за проезд дорог. Путь может проходить как по железным, так и по шоссейным дорогам. Отобразить решение графически, выделив цветом найденный результат.

19. Программа поиска пути с минимальными затратами между двумя городами в двух системах двусторонних дорог. Описание: заданы две системы двусторонних дорог (железные и шоссейные) с одним и тем же множеством городов. За проезд каждой дороги путешественник платит некоторую сумму денег. Найти путь из города А в город В такой, чтобы величина P была минимальна, где P - сумма денег за проезд дорог. Если таких путей несколько, то выбрать более короткий путь. Путь может проходить как по железным, так и по шоссейным дорогам. Отобразить решение графически, выделив цветом найденный результат.

20. Программа поиска пути с минимальными затратами между двумя городами в двух системах односторонних дорог. Описание: заданы две системы односторонних дорог (железные и шоссейные) с одним и тем же множеством городов. За проезд каждой дороги путешественник платит некоторую сумму денег. Найти путь из города А в город В такой, чтобы величина P была минимальна, где P - сумма денег за проезд дорог. Если таких путей несколько, то выбрать более короткий путь. Путь может проходить как по железным, так и по шоссейным дорогам. Отобразить решение графически, выделив цветом найденный результат.

21. Программа определения N-периферии в двух системах двусторонних дорог. Описание: заданы две системы двусторонних дорог (железные и шоссейные) с одним и тем же множеством городов. N-периферией называется множество городов, расстояние от которых до выделенного города (столицы) больше N. Определить N-периферию для заданного N. Путь может проходить как по железным, так и по шоссейным дорогам. Отобразить решение графически, выделив цветом найденный результат.

22. Программа определения N-периферии в двух системах односторонних дорог. Описание: заданы две системы односторонних дорог (железные и шоссейные) с одним и тем же множеством городов. N-периферией называется множество городов, расстояние от которых до выделенного города (столицы) больше N. Определить N-периферию для заданного N. Путь может проходить как по железным, так и по шоссейным дорогам. Отобразить решение графически, выделив цветом найденный результат.

23. Программа поиска минимальной суммы расстояний между населенными пунктами в двух системах односторонних дорог. Описание: заданы две системы односторонних дорог (железные и шоссейные) с одним и тем же множеством городов, причем для любой пары населенных пунктов можно указать соединяющий их путь. Найти такой населенный пункт, для которого сумма длин дорог до остальных городов минимальна. Путь может проходить как по железным, так и по шоссейным дорогам. Отобразить решение графически, выделив цветом найденный результат.

24. Программа поиска минимальной суммы расстояний между населенными пунктами в двух системах двусторонних дорог. Описание: заданы две системы двусторонних дорог (железные и шоссейные) с одним и тем же множеством городов, причем для любой пары населенных пунктов можно указать соединяющий их путь. Найти такой населенный пункт, для которого сумма длин дорог до остальных городов минимальна. Путь может проходить как по железным, так и по шоссейным дорогам. Отобразить решение графически, выделив цветом найденный результат.

25. Программа поиска замкнутого пути между двумя городами в двух системах односторонних дорог. Описание: заданы две системы односторонних дорог (железные и шоссейные) с одним и тем же множеством городов. Найти замкнутый путь (с возвратом в тот же населенный пункт), проходящий через каждый город ровно 1 раз. Путь может проходить как по железным, так и по шоссейным дорогам. Отобразить решение графически, выделив цветом найденный путь.

26. Программа поиска замкнутого пути между двумя городами в двух системах двусторонних дорог. Описание: заданы две системы двусторонних дорог (железные и шоссейные) с одним и тем же множеством городов. Найти замкнутый путь (с возвратом в тот же населенный пункт), проходящий через каждый город ровно 1 раз. Путь может проходить как по железным, так и по шоссейным дорогам. Отобразить решение графически, выделив цветом найденный путь.

27. Программа определения достижимости населенного пункта в двух системах двусторонних дорог. Описание: заданы две системы двусторонних дорог (железные и шоссейные) с одним и тем же множеством городов. Определить, есть ли населенный пункт, из которого можно добраться до каждого из остальных пунктов, проезжая не более 100 км. Путь может проходить как по железным, так и по шоссейным дорогам. Отобразить решение графически, выделив цветом найденный результат.

28. Программа определения достижимости населенного пункта в двух системах односторонних дорог. Описание: заданы две системы односторонних дорог (железные и шоссейные) с одним и тем же множеством городов. Определить, есть ли населенный пункт, из которого можно добраться до каждого из остальных пунктов, проезжая не более 100 км. Путь может проходить как по железным, так и по шоссейным дорогам. Отобразить решение графически, выделив цветом найденный результат.

29. Программа поиска кратчайшего пути шахматной фигуры по клеточному полю. Найти кратчайший путь передвижения шахматной фигуры (коня, ладьи, слона, ферзя, короля) по клеточному полю, соединяющий две указанные его клетки. Отобразить решение графически, выделив цветом найденный результат. 30. Программа определения допустимости хода шахматной фигуры. Описание: задана корректная шахматная позиция. Определить, является ли допустимым ход шахматной фигуры. Если после хода король атакован, то ход считается не допустимым. Отобразить решение графически, выделив цветом найденный результат.

31. Программа поиска кратчайшего пути в лабиринте. Описание: задан лабиринт, составленный из комнат. В каждой из комнат имеется не менее одной и не более трех дверей, соединяющих между собой соседние комнаты. Одна из дверей называется входом в лабиринт, другая – выходом из лабиринта. Найти кратчайший путь от входа в лабиринт к его выходу. Отобразить решение графически, выделив цветом найденный результат.

32. Программа поиска пути в лабиринте. Описание: задан лабиринт, составленный из комнат. В каждой из комнат имеется не менее одной и не более трех дверей, соединяющих между собой соседние комнаты. Одна из дверей называется входом в лабиринт, другая – выходом из лабиринта. Некоторые комнаты объявлены опасными. Найти путь от входа в лабиринт к его выходу, не проходящий через опасные комнаты. Отобразить решение графически, выделив цветом найденный результат.

33. Программа поиска пути в лабиринте. Описание: задан лабиринт, составленный из комнат. В каждой из комнат имеется не менее одной и не более четырех дверей, соединяющих между собой соседние комнаты. Одна из дверей называется входом в лабиринт, другая – выходом из лабиринта. Одна из комнат объявлена комнатой, приносящей удачу. Определить, есть ли путь от входа в лабиринт к его выходу, не проходящий одну и ту же комнату два раза и проходящий через комнату, приносящую удачу. Отобразить решение графически, выделив цветом найденный результат.

34. Программа поиска минимального по стоимости пути в лабиринте. Описание: задан лабиринт, составленный из комнат. В каждой из комнат имеется не менее одной и не более четырех дверей, соединяющих между собой соседние комнаты. Одна из дверей называется входом в лабиринт, другая – выходом из лабиринта. За посещение каждой комнаты взимается пошлина в размере от одного до ста рублей. Найти путь от входа в лабиринт к его выходу, чтобы величина P была минимальна, где P - сумма пошлин за посещение комнат лабиринта. Если путей с одинаковыми значениями Р несколько, то выбрать более короткий путь. Отобразить решение графически, выделив цветом найденный результат.

35. Программа поиска пути в лабиринте. Описание: задан лабиринт, составленный из комнат. В каждой из комнат имеется не менее одной и не более четырех дверей, соединяющих между собой соседние комнаты. Одна из дверей называется входом в лабиринт, другая – выходом из лабиринта. В каждой комнате хранятся сокровища: от одной до ста золотых монет. Найти путь от входа в лабиринт к его выходу, не проходящий одну и ту же комнату два раза и позволяющий унести как можно больше сокровищ. Отобразить решение графически, выделив цветом найденный результат.

Требования к структуре, содержанию, объему, оформлению курсовых работ, процедуре защиты, а также критерии оценки определены в: - стандарте СТУ 04.02.030-2017 «Курсовые работы (проекты). Выпускные квалификационные работы. Общие требования к структуре и оформлению»; - положении П 02.016- 2018 «О балльно-рейтинговой системе оценивания результатов обучения по дисциплинам (модулям) и практикам при освоении обучающимися образовательных программ»;

- методических указаниях по выполнению курсовой работы.

Типовые задания для проведения промежуточной аттестации обучающихся

Промежуточная аттестация по дисциплине проводится в форме экзамена. Экзамен проводится в виде бланкового тестирования.

Примеры типовых заданий для проведения промежуточной аттестации обучающихся

Для тестирования используются контрольно-измерительные материалы (КИМ) – вопросы и задания в тестовой форме, составляющие банк тестовых заданий (БТЗ) по дисциплине, утвержденный в установленном в университете порядке. Проверяемыми на промежуточной аттестации элементами содержания являются темы дисциплины, указанные в разделе 4 настоящей программы. Все темы дисциплины отражены в КИМ в равных долях (%). БТЗ включает в себя не менее 100 заданий и постоянно пополняется. БТЗ хранится на бумажном носителе в составе УММ и электронном виде в ЭИОС университета.

Для проверки знаний используются вопросы и задания в различных формах: с закрытой (с выбором одного или нескольких правильных ответов), с открытой (необходимо вписать правильный ответ), Умения, навыки (или опыт деятельности) и компетенции проверяются с помощью компетентностноориентированных задач. Все задачи являются многоходовыми. Некоторые задачи, проверяющие уровень сформированности компетенций, являются

многовариантными. Часть умений, навыков и компетенций прямо не отражена в формулировках задач, но они могут быть проявлены обучающимися при их решении. В каждый вариант КИМ включаются задания по каждому проверяемому элементу содержания во всех перечисленных выше формах и разного уровня сложности. Такой формат КИМ позволяет объективно определить качество освоения обучающимися основных элементов содержания дисциплины и уровень сформированности компетенций.

Примеры типовых заданий для проведения промежуточной аттестации обучающихся Задание в закрытой форме: Оператор множественного выбора switch/сазе можно заменить набором операторов (2 балла): Выберите один ответ:

for if else if while goto

Задание в открытой форме: В результате работы фрагмента программы (2 балла)

Выберите один ответ:  $a=4$  $a=1$  $a=2$  $a=3$ 

................ 

int  $a = 1$ ,  $b = 1$ ;  $a + = + + b$ ; Компетентностно-

ориентированная задача:

Дан двумерный массив целых чисел. Для каждой строки, упорядоченной по возрастанию или по убыванию, найти максимальный элемент.

## 7.4 Методические материалы, определяющие процедуры оценивания знаний, умений, навыков и (или) опыта деятельности, характеризующих этапы формирования компетенций

Процедуры оценивания знаний, умений, навыков и (или) опыта деятельности, характеризующих этапы формирования компетенций, регулируются следующими нормативными актами университета:

- положение П 02.016-2018 Обалльно-рейтинговой системе оценивания результатов обучения по дисциплинам (модулям) и практикам при освоении обучающимися образовательных программ;

 методические указания, используемые в образовательном процессе, указанные в списке литературы.

Для *текущего контроля успеваемости* по дисциплине в рамках действующей в университете балльно-рейтинговой системы применяется следующий порядок начисления баллов:

| Форма контроля                                                                                                    | Минимальный балл |                                                                    | Максимальный балл |                                                                |  |
|----------------------------------------------------------------------------------------------------|------------------|--------------------------------------------------------------------|-------------------|----------------------------------------------------------------|--|
|                                                                                                    | балл             | примечание                                                         | балл              | примечание                                                     |  |
| 1                                                                                                    | $\overline{2}$   | 3                                                                  | $\overline{4}$    | 5                                                              |  |
| Изучение основных<br>режимов работы в<br>интегрированной среде<br>Microsoft Visual Studio C#.<br>Программирование<br>простого примера. | $\overline{0}$   | Выполнил, доля<br>правильных ответов<br>составила от 50% до<br>90% | $\overline{2}$    | Выполнил, доля<br>правильных ответов<br>составила более<br>90% |  |
| Программирование<br>линейных алгоритмов на<br>C#                                                                                       | $\overline{0}$   | Выполнил, доля<br>правильных ответов<br>составила от 50% до<br>90% | $\overline{2}$    | Выполнил, доля<br>правильных ответов<br>составила более<br>90% |  |
| Программирование<br>разветвленных алгоритмов<br>на С#                                                                                  | $\overline{0}$   | Выполнил, доля<br>правильных ответов<br>составила от 50% до<br>90% | $\overline{2}$    | Выполнил, доля<br>правильных ответов<br>составила более<br>90% |  |
| Программирование<br>циклических алгоритмов<br>на С#.                                                                                   | $\overline{0}$   | Выполнил, доля<br>правильных ответов<br>составила от 50% до<br>90% | $\overline{2}$    | Выполнил, доля<br>правильных ответов<br>составила более<br>90% |  |
| Программирование с<br>использованием<br>одномерных массивов на С                                                                       | $\overline{0}$   | Выполнил, доля<br>правильных ответов<br>составила от 50% до<br>90% | $\overline{2}$    | Выполнил, доля<br>правильных ответов<br>составила более<br>90% |  |
| Программирование с<br>использованием<br>двумерных массивов на<br>C#.                                                                   | $\theta$         | Выполнил, доля<br>правильных ответов<br>составила от 50% до<br>90% | $\overline{2}$    | Выполнил, доля<br>правильных ответов<br>составила более<br>90% |  |
| Использование<br>подпрограмм и<br>рекурсивного метода на<br>C#.                                                                        | $\overline{0}$   | Выполнил, доля<br>правильных ответов<br>составила от 50% до<br>90% | $\overline{2}$    | Выполнил, доля<br>правильных ответов<br>составила более<br>90% |  |
| Работа со строками на С#.                                                                                                    | $\boldsymbol{0}$ | Выполнил, доля<br>правильных ответов<br>составила от 50% до<br>90% | $\overline{2}$    | Выполнил, доля<br>правильных ответов<br>составила более<br>90% |  |
| Программирование в<br>графическом режиме на                                                                                            | $\overline{0}$   | Выполнил, доля<br>правильных ответов                               | $\overline{2}$    | Выполнил, доля<br>правильных ответов                           |  |

Таблица 7.4 – Порядок начисления баллов в рамках БРС

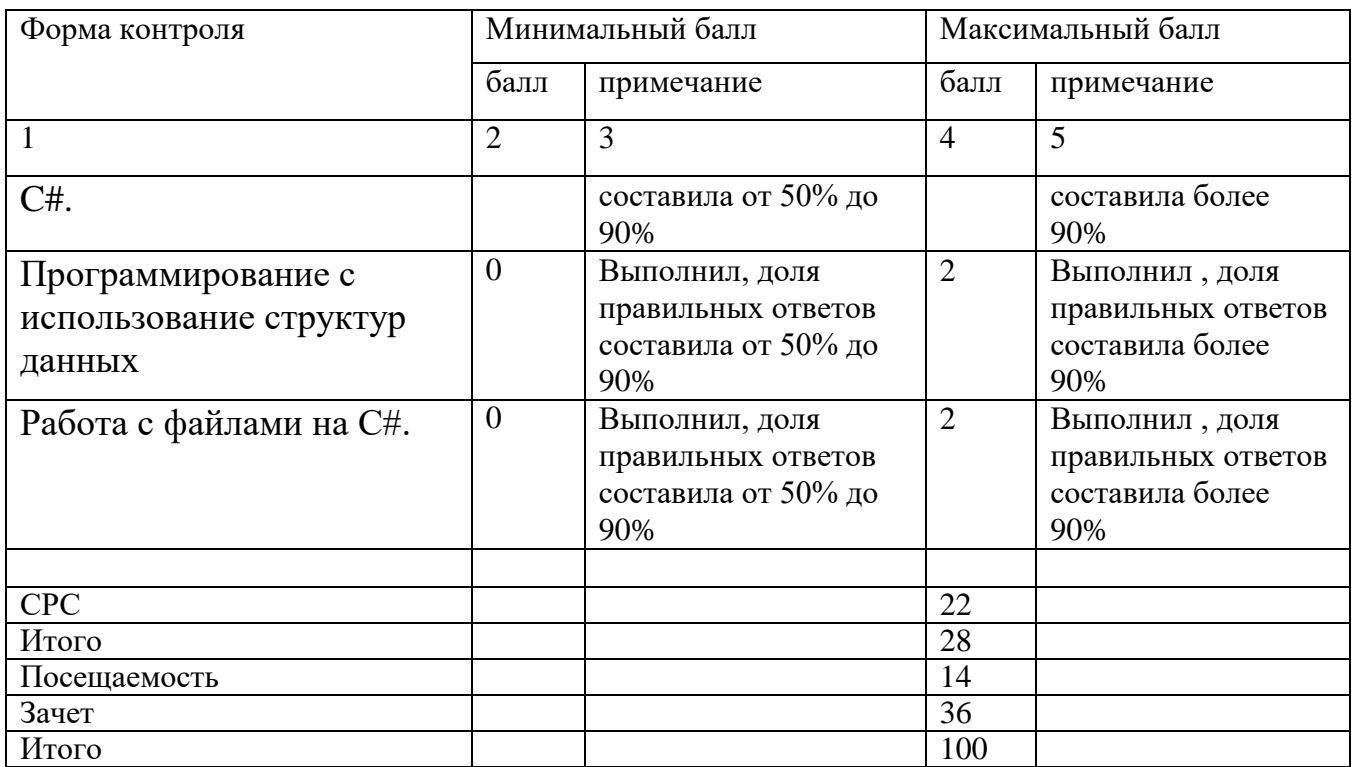

*Для промежуточной аттестации обучающихся*, проводимой в виде тестирования, используется следующая методика оценивания знаний, умений, навыков и (или) опыта деятельности. В каждом варианте КИМ –16 заданий (15 вопросов и одна задача).

Каждый верный ответ оценивается следующим образом:

задание в закрытой форме –2балла,

задание в открытой форме – 2 балла,

задание на установление правильной последовательности – 2 балла,

 $-$  задание на установление соответствия  $-2$  балла,

– решение компетентностно-ориентированной задачи – 6 баллов.

Максимальное количество баллов за тестирование –36 баллов.

## **8 Перечень основной и дополнительной учебной литературы, необходимой для освоения дисциплины**

## **8.1 Основнaя учебная литерaтурa**

- 1. Белов В. Г. Основы программирования на языке С++ Builder [Текст]: учеб. пособие / В. Г. Белов, Т. М. Белова; Юго-Зап. гос. ун-т. – Курск, 2015. – 160 с.
- 2. Белов В. Г. Основы программирования на языке С++ Builder [Электронный ресурс]: учеб. пособие / В. Г. Белов, Т. М. Белова; Юго-Зап. гос. ун-т. – Курск,  $2015. - 160$  c. 3
- 3. Иванова Г. С. Технология программирования [Текст] : учебник / Г. С. Иванова. - М. : Кнорус, 2011. - 336 с
- 4. Дубровин, В.В. Программирование на C# [Электронный ресурс]: в 2 ч. / В.В. Дубровин ; – Тамбов : Издательство ФГБОУ ВПО «ТГТУ», 2017. – Ч. 1. – 81 с. : ил. – Режим доступа: по подписке. – URL: http://biblioclub.ru/index.php?page=book&id=499439

## **8.2 Дополнительная учебнаялитература**

- 1. Подбельский, В. В. Язык С#. Базовый курс. [Текст] / В.В. Подбельский. М. : Финансы и статистика, 2013. – 427 с.
- 2. Троелсен, Эндрю. Язык программирования C# 5.0 и платформа .NET 4.5, 6-е изд. [Текст] / Эндрю Троелсен – М.: ООО «И.Д. Вильямс», 2013. – 1312
- 3. Макконнелл, Стив. Совершенный код. Мастер-класс. [Текст]/ Пер. с англ. М.: Издательство «Русская редакция», 2010. – 896 с.
- 4. Шилдт, Г. С# 4.0 : полное руководство. Пер. с англ. [Текст] / Герберт Шилдт. – М.: ООО «И.Д. Вильяме», 2011. – 1056 с.
- 5.

## **8.3 Перечень методических указаний**

1. Программирование линейных алгоритмов на языке С# : МУ по выполнению лабораторной работы по дисциплинам «Языки программирования» для направлений 09.03.04, 10.03.01, 10.05.02 / сост. Т. М. Белова, В. Г. Белов. – Курск: ЮЗГУ, 2019. – 26 с.

2. Самостоятельная работа студента: методические указания к самостоятельной работе для студентов направлений 09.03.02, 09.03.03, 38.03.05,02.04.03, 09.04.02, 09.04.03, 02.04.03, 38.04.05, 38.04.05 / Юго-Зап. гос. ун-т ; сост. С. Ю. Сазонов. - Курск : ЮЗГУ, 2018. - 35 с. - Текст : электронный.

3. Программирование линейных алгоритмов на языке С#: МУ по выполнению лабораторной работы 10.03.01 «Информационная безопасность»/ Юго-Зап. гос. ун-т; сост. Т. М. Белова, В. Г. Белов. − Курск: ЮЗГУ, 2019. – 26 с.

4. Изучение интегрированной среды MS Visual Studio C# [Электронный ресурс] : методические указания по выполнению лабораторной работы по дисциплинам «Программирование на языках высокого уровня», «Языки программирования» для студентов направлений подготовки 09.03.04 «Программная инженерия», 10.03.01 «Информационная безопасность», 10.05.02 «Информационная безопасность телекоммуникационных систем»/ Юго-Зап. гос. ун-т; сост. Т. М. Белова, В. Г. Белов. – Курск : ЮЗГУ, 2019. – 32 с.

5. Программирование разветвленных алгоритмов на языке С# [Электронный ресурс] : методические указания по выполнению лабораторной работы по дисциплинам «Программирование на языках высокого уровня», «Языки программирования» для студентов направлений подготовки 09.03.04 «Программная инженерия», 10.03.01 «Информационная безопасность», 10.05.02 «Информационная безопасность телекоммуникационных систем»/

6. Юго-Зап. гос. ун-т; сост. Т. М. Белова, В. Г. Белов. – Курск : ЮЗГУ, 2019. – 21 с.

7. Программирование циклических алгоритмов на языке С++ [Электронный ресурс] : методические указания по выполнению лабораторной работы для студентов направления подготовки 09.03.04 «Программная инженерия» / ЮгоЗап. гос. ун-т; сост. Т. М. Белова, В. Г. Белов. – Курск : ЮЗГУ, 2017. – 18 с. 5. Программирование на языках высокого уровня [Электронный ресурс] : методические рекомендации по выполнению курсовой работы для студентов направления подготовки 09.03.04 «Программная инженерия» / Юго-Зап. гос. ун-т; сост. Т. М. Белова, В. Г. Белов. − Курск : ЮЗГУ, 2017. – 20 с.

8. Программирование с использованием одномерных массивов на языке С++ [Электронный ресурс] : методические указания по выполнению лабораторной работы по дисциплине «Программирование на языках высокого уровня» для студентов направления подготовки 09.03.04 «Программная инженерия» / ЮгоЗап. гос. ун-т; сост. Т. М. Белова, В. Г. Белов. – Курск : ЮЗГУ, 2017. – 17 с.

## **8.4 Другие учебно-методические материалы**

Отрaслевыенaучно-технические журнaлыв библиотеке университета:

- Информационные технологии
- Информационные технологии и вычислительные системы
- Программирование
- Программные продукты и системы
- Искусственный интеллект и принятие решений
- Информатика и её применения

**9 Перечень ресурсов информационно-телекоммуникационной сети «Интернет», необходимых для освоения дисциплины** 

- 1. Электронная библиотека ЮЗГУ (http://www.lib.swsu.ru)
- 2. Информационная система «Единое окно доступа к образовательным ресурсам» (http://window.edu.ru/library)
- 3. Электронно-библиотечная система «Университетская библиотека online» (http://www.biblioclub.ru)
- 4.

## **10Методические указания для обучающихся по освоению дисциплины**

Основными видами аудиторной работы студента при изучении дисциплины «Языки программирования» являются лекции и лабораторные занятия. Студент не имеет права пропускать занятия без уважительных причин.

На лекциях излагаются и разъясняются основные понятия темы, связанные с ней теоретические и практические проблемы, даются рекомендации для самостоятельной работы. В ходе лекции студент должен внимательно слушать и конспектировать материал.

Изучение наиболее важных тем или разделов дисциплины завершают лабораторные занятия, которые обеспечивают контроль подготовленности студента; закрепление учебного материала; приобретение опыта устных публичных выступлений, ведения дискуссии, в том числе аргументации и защиты выдвигаемых положений и тезисов.

Лабораторному занятию предшествует самостоятельная работа студента, связанная с освоением материала, полученного на лекциях, и материалов, изложенных в учебниках и учебных пособиях, а также литературе, рекомендованной преподавателем.

По согласованию с преподавателем или по его заданию студенты готовят рефераты по отдельным темам дисциплины, выступают на занятиях с докладами. Основу докладов составляет, как правило, содержание подготовленных студентами рефератов.

Качество учебной работы студентов преподаватель оценивает по результатам тестирования, собеседования, защиты отчетов по лабораторным работам, а также по результатам докладов.

Преподаватель уже на первых занятиях объясняет студентам, какие формы обучения следует использовать при самостоятельном изучении дисциплины «Языки программирования»: конспектирование учебной литературы и лекции, составление словарей понятий и терминов и т. п.

В процессе обучения преподаватели используют активные формы работы со студентами: чтение лекций, привлечение студентов к творческому процессу на лекциях, отработку студентами пропущенных лекций, участие в групповых и индивидуальных консультациях (собеседовании). Эти формы способствуют выработке у студентов умения работать с учебником и литературой. Изучение литературы составляет значительную часть самостоятельной работы студента. Это

большой труд, требующий усилий и желания студента. В самом начале работы над книгой важно определить цель и направление этой работы. Прочитанное следует закрепить в памяти. Одним из приемов закрепления освоенного материала является конспектирование, без которого немыслима серьезная работа над литературой. Систематическое конспектирование помогает научиться правильно, кратко и четко излагать своими словами прочитанный материал.

Самостоятельную работу следует начинать с первых занятий. От занятия к регулярно прочитывать конспект лекций. занятию нужно знакомиться  $\mathbf{c}$ соответствующими разделами учебника, читать и конспектировать литературу по каждой теме дисциплины. Самостоятельная работа дает студентам возможность равномерно распределить нагрузку, способствует более глубокому и качественному освоению учебного материала. В случае необходимости студенты обращаются за консультацией преподавателю вопросам  $\overline{a}$ дисциплины «Языки  $\mathbf{K}$ программирования» с целью освоения и закрепления компетенций.

Основная цель самостоятельной работы студента при изучении дисциплины «Языки программирования» - закрепить теоретические знания, полученные в процессе лекционных занятий, а также сформировать практические навыки самостоятельного анализа особенностей дисциплины.

11Перечень информационных технологий, используемых при осуществлении образовательного процесса по дисциплине, включая перечень программного обеспечения и информационных справочных систем (при необходимости)

Libreoffice, операционная система Windows Антивирус Касперского (или ESETNOD)

#### 12Описание материально-технической базы, необходимой ДЛЯ осуществления образовательного процесса по дисциплине

Учебная аудитория для проведения занятий лекционного типа и лаборатории кафедры охраны труда и окружающей среды, оснащенные учебной мебелью: столы, стулья для обучающихся; стол, стул для преподавателя; доска. Проекционный экран Мультимедиацентр: ноутбукASUSX50VLPMDштативе: на T2330/14"/1024Mb/160Gb/сумка/проектор inFocusIN24+ (39945,45).

## 13 Особенности реализации дисциплины для инвалидов и лиц с ограниченными возможностями здоровья

При обучении лиц с ограниченными возможностями здоровья учитываются их индивидуальные психофизические особенности. Обучение инвалидов осуществляется также в соответствии с индивидуальной программой реабилитации инвалида (при наличии).

*Для лиц с нарушением слуха* возможно предоставление учебной информации в визуальной форме (краткий конспект лекций; тексты заданий, напечатанные увеличенным шрифтом), на аудиторных занятиях допускается присутствие ассистента, а также сурдопереводчиков и тифло- сурдопереводчиков. Текущий контроль успеваемости осуществляется в письменной форме: обучающийся письменно отвечает на вопросы, письменно выполняет практические задания. Доклад (реферат) также может быть представлен в письменной форме, при этом требования к содержанию остаются теми же, а требования к качеству изложения материала (понятность, качество речи, взаимодействие с аудиторией и т. д.) заменяются на соответствующие требования, предъявляемые к письменным работам (качество оформления текста и списка литературы, грамотность, наличие иллюстрационных материалов и т.д.). Промежуточная аттестация для лиц с нарушениями слуха проводится в письменной форме, при этом используются общие критерии оценивания. При необходимости время подготовки к ответу может быть увеличено.

*Для лиц с нарушением зрения* допускается аудиальное предоставление информации, а также использование на аудиторных занятиях звукозаписывающих устройств (диктофонов и т.д.). Допускается присутствие на занятиях ассистента (помощника), оказывающего обучающимся необходимую техническую помощь. Текущий контроль успеваемости осуществляется в устной форме. При проведении промежуточной аттестации для лиц с нарушением зрения тестирование может быть заменено на устное собеседование по вопросам.

*Для лиц с ограниченными возможностями здоровья, имеющих нарушения опорно-двигательного аппарата,* на аудиторных занятиях, а также при проведении процедур текущего контроля успеваемости и промежуточной аттестации могут быть предоставлены необходимые технические средства (персональный компьютер, ноутбук или другой гаджет); допускается присутствие ассистента (ассистентов), оказывающего обучающимся необходимую техническую помощь (занять рабочее место, передвигаться по аудитории, прочитать задание, оформить ответ, общаться с преподавателем).

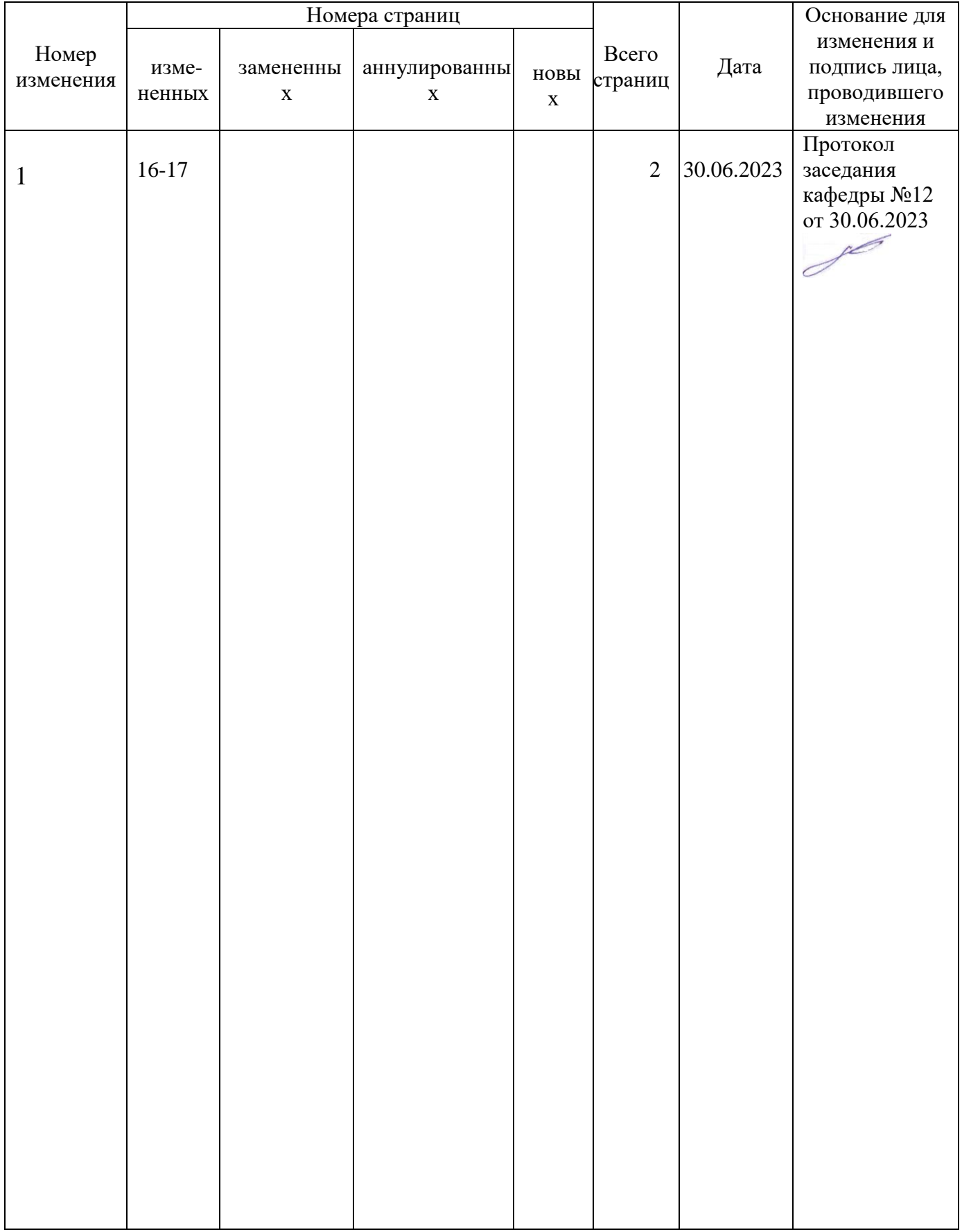

## 14Лист дополнений и изменений, внесенных в рабочую программу дисциплины